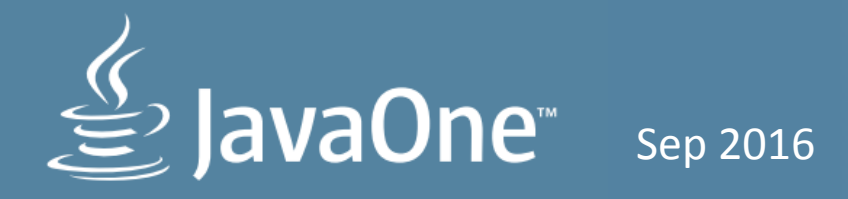

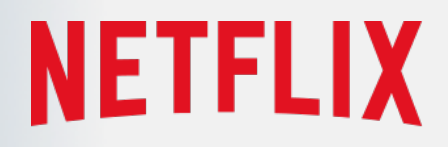

## Java Performance Analysis on Linux with Flame Graphs

**Brendan Gregg Senior Performance Architect** 

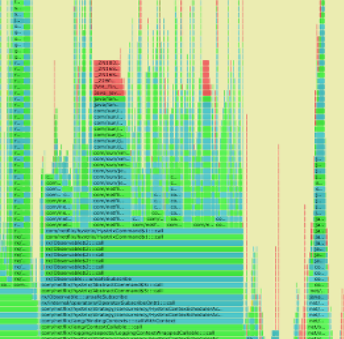

## Complete Visibility

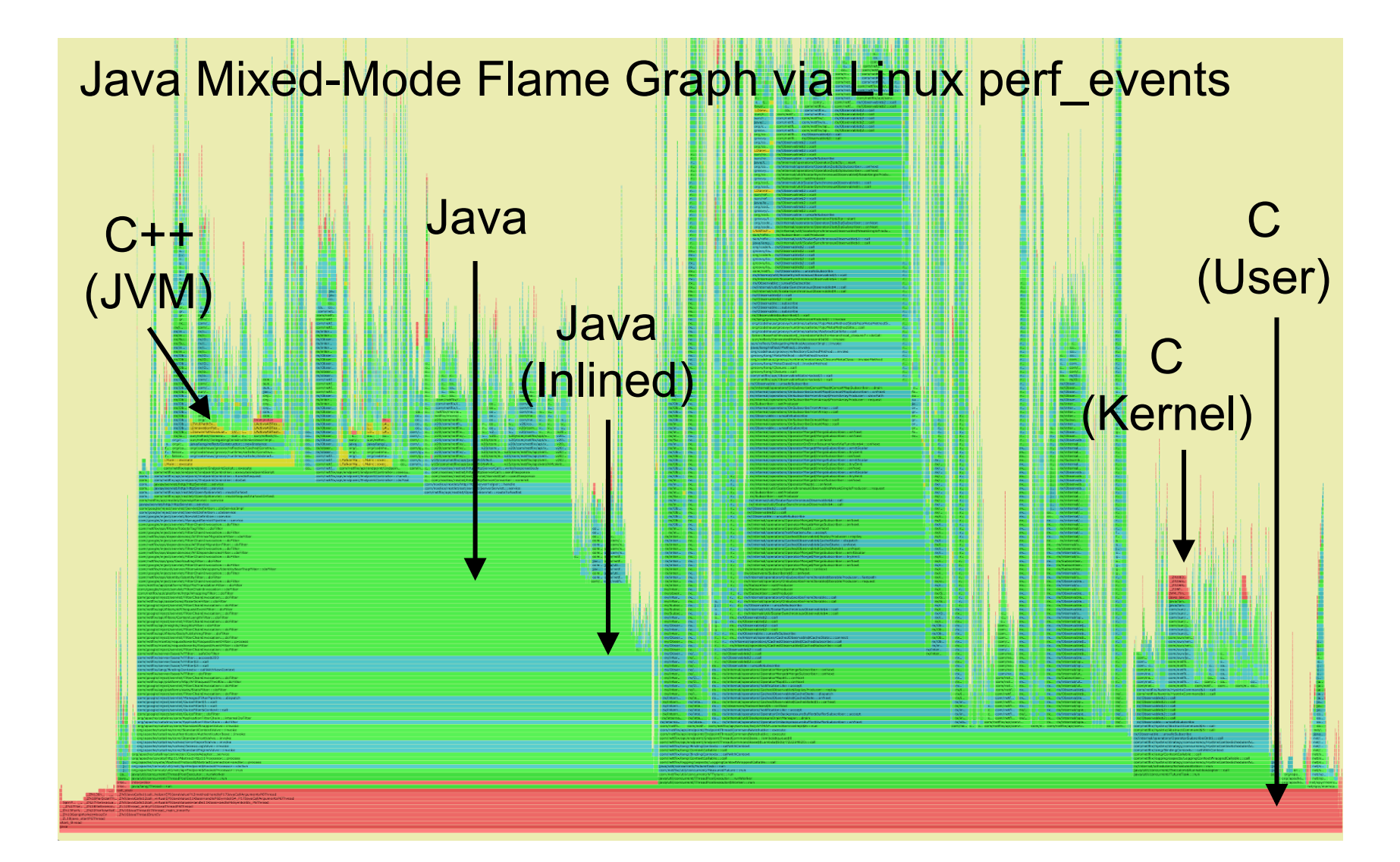

# **NETFLIX Cloud**

- Tens of thousands of AWS EC2 instances
- Mostly Java (Oracle JVM)

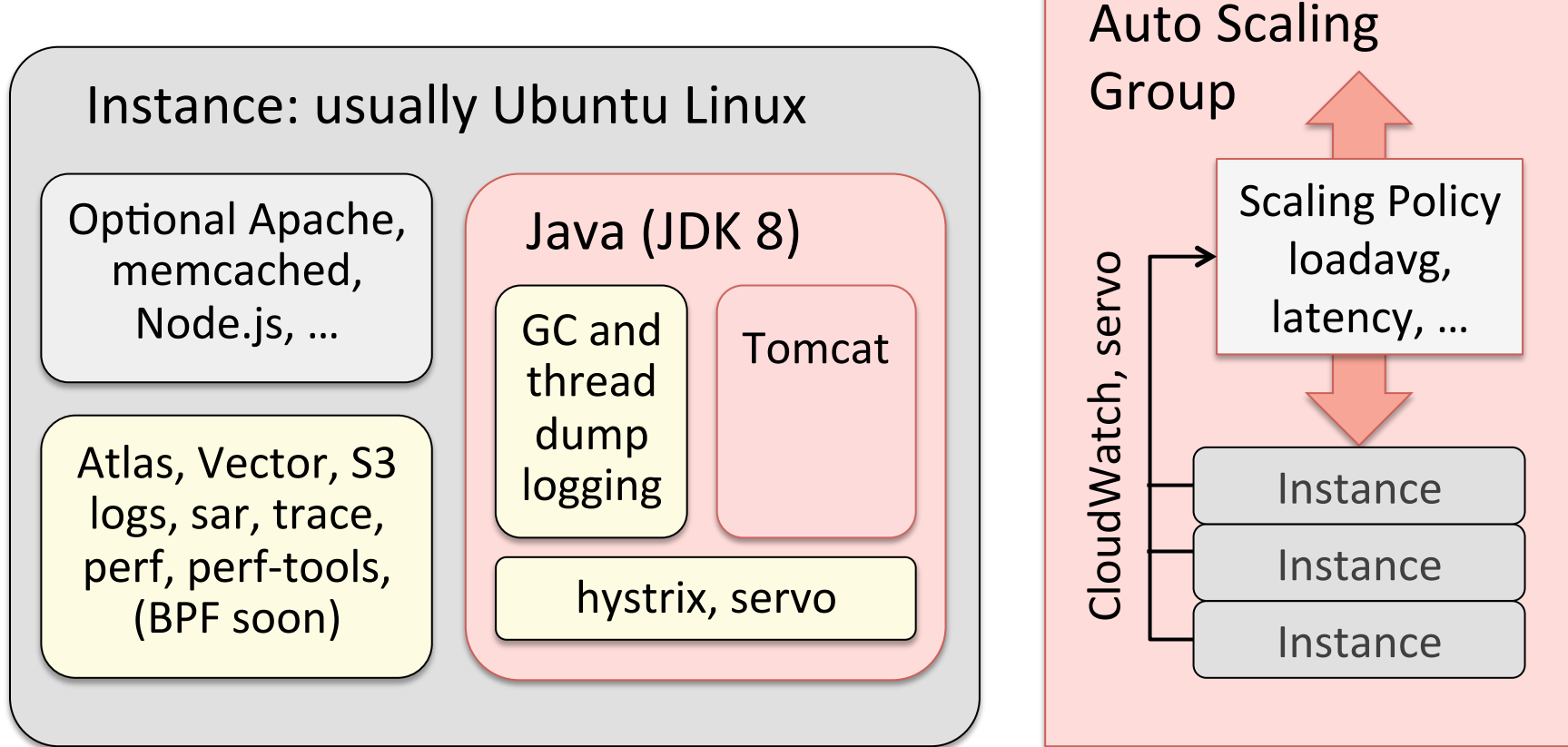

## The Problem with Profilers

#### Java Profilers

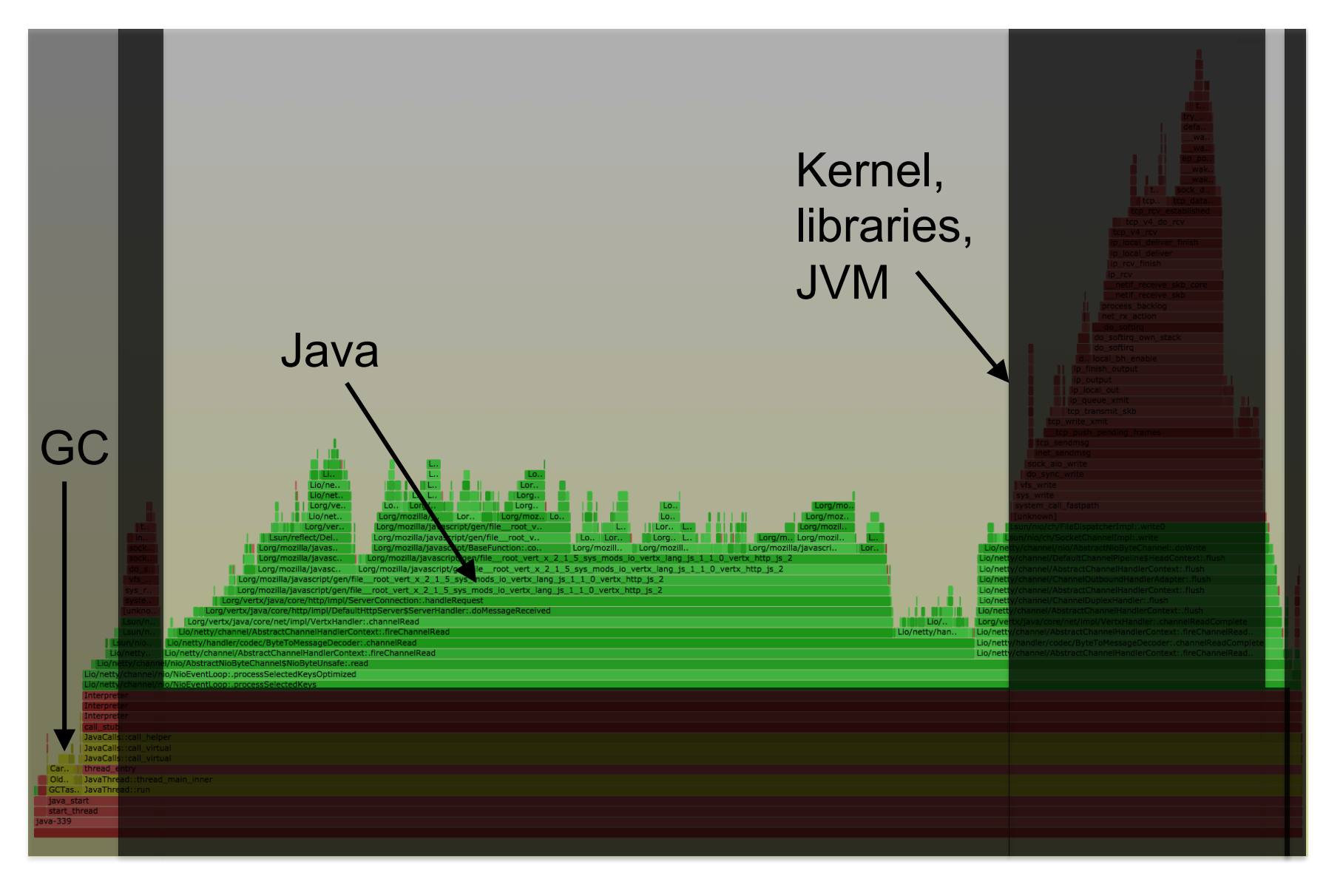

## Java Profilers

- Visibility
	- Java method execution
	- Object usage
	- GC logs
	- Custom Java context
- Typical problems:
	- Sampling often happens at safety/yield points (skew)
	- Method tracing has massive observer effect
	- Misidentifies RUNNING as on-CPU (e.g., epoll)
	- Doesn't include or profile GC or JVM CPU time
	- Tree views not quick (proportional) to comprehend
- Inaccurate (skewed) and incomplete profiles

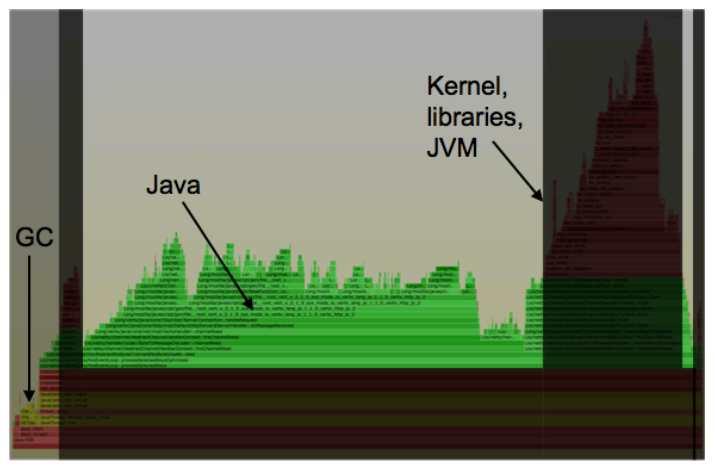

## System Profilers

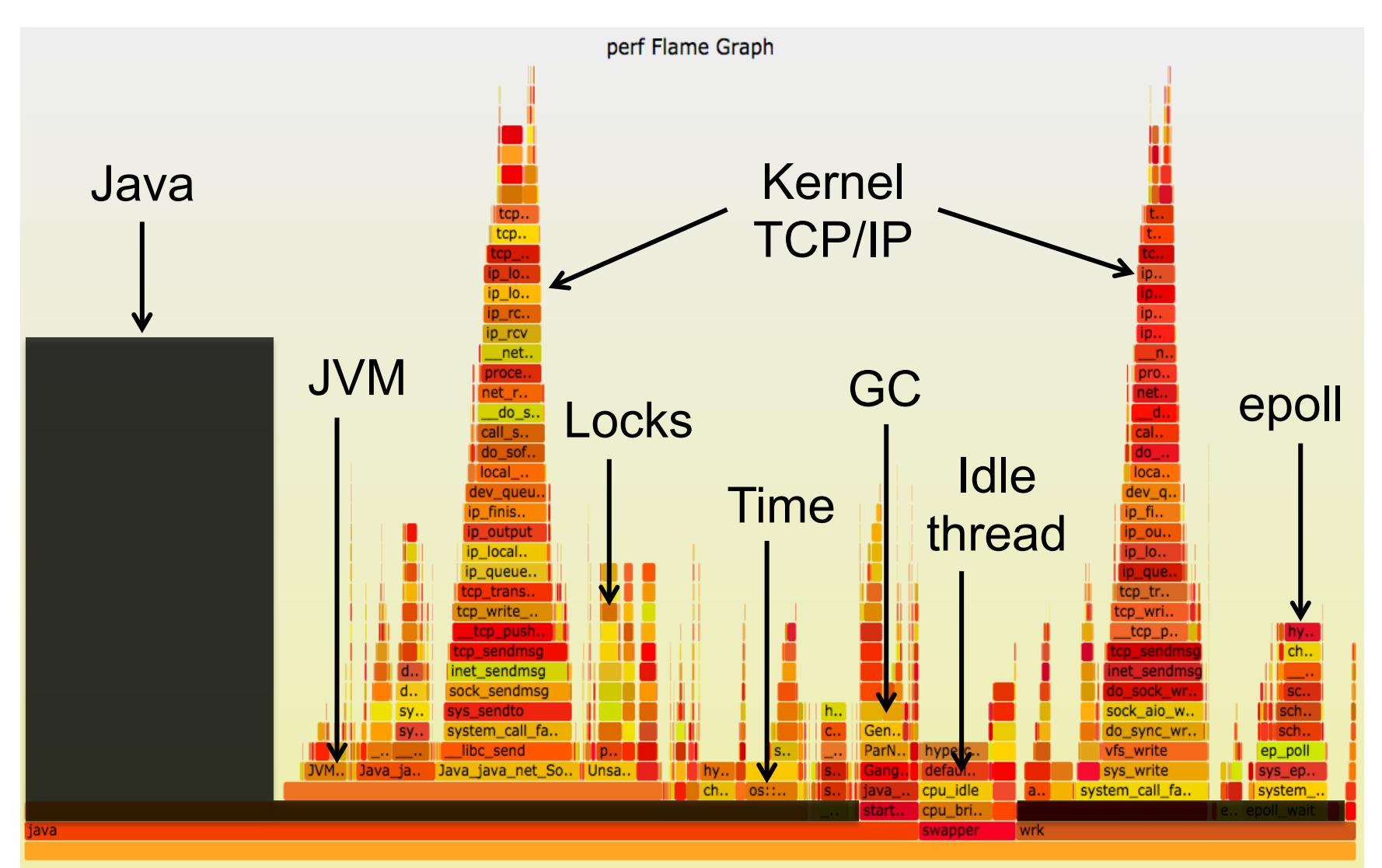

## System Profilers

- Visibility
	- JVM (C++)
	- $-$  GC (C++)
	- libraries (C)
	- kernel (C)
- Typical problems (x86):
	- Stacks missing for Java
	- Symbols missing for Java methods
- Other architectures (e.g., SPARC) have fared better
- Profile everything except Java

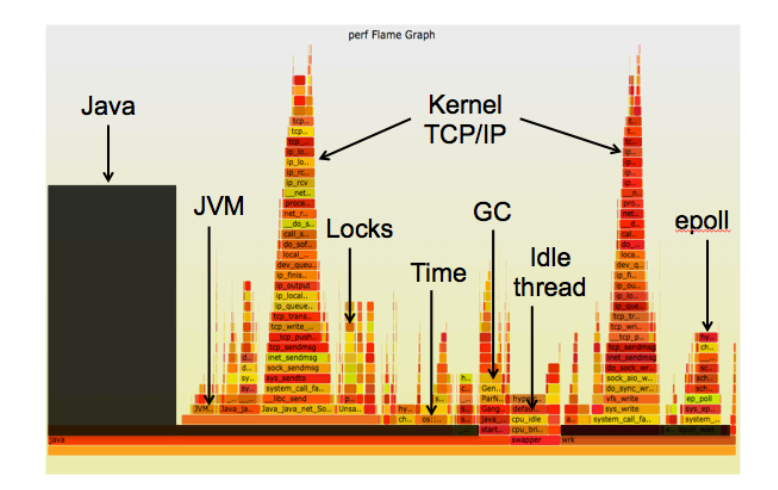

## **Workaround**

• Capture both:

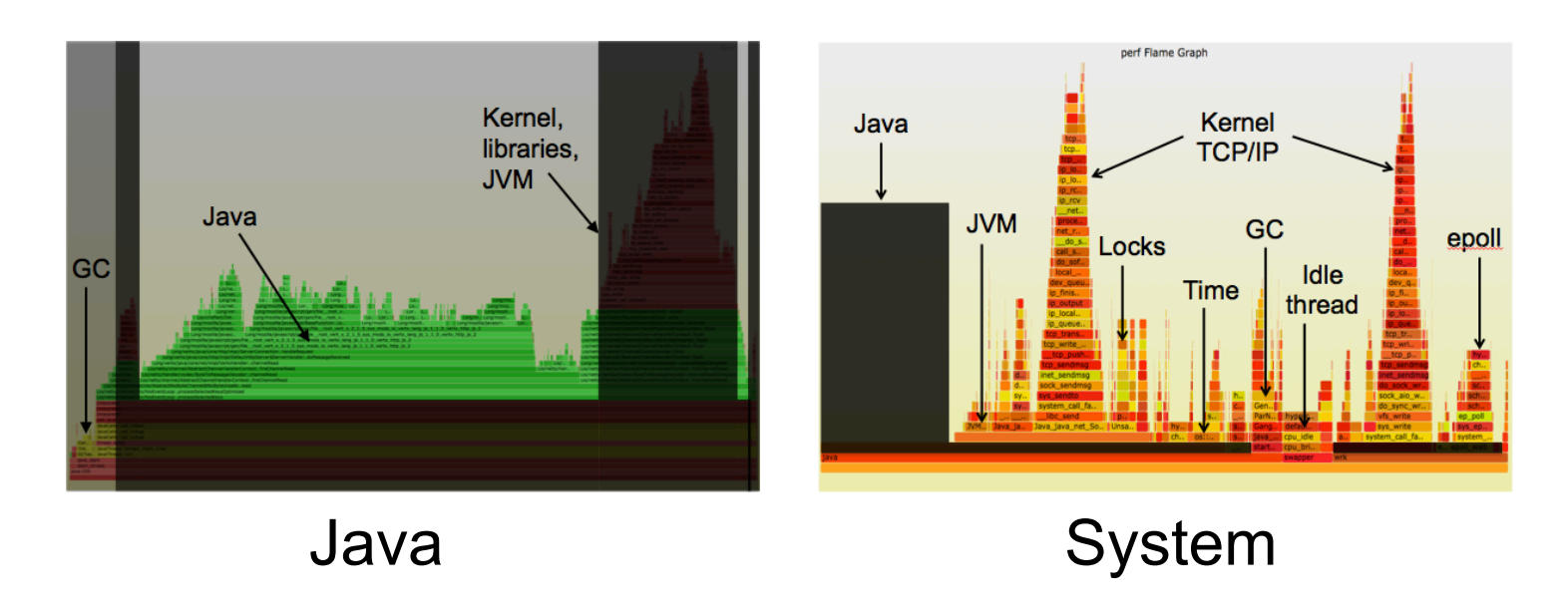

• An improvement, but system stacks are missing Java context, and therefore hard to interpret

## Solution

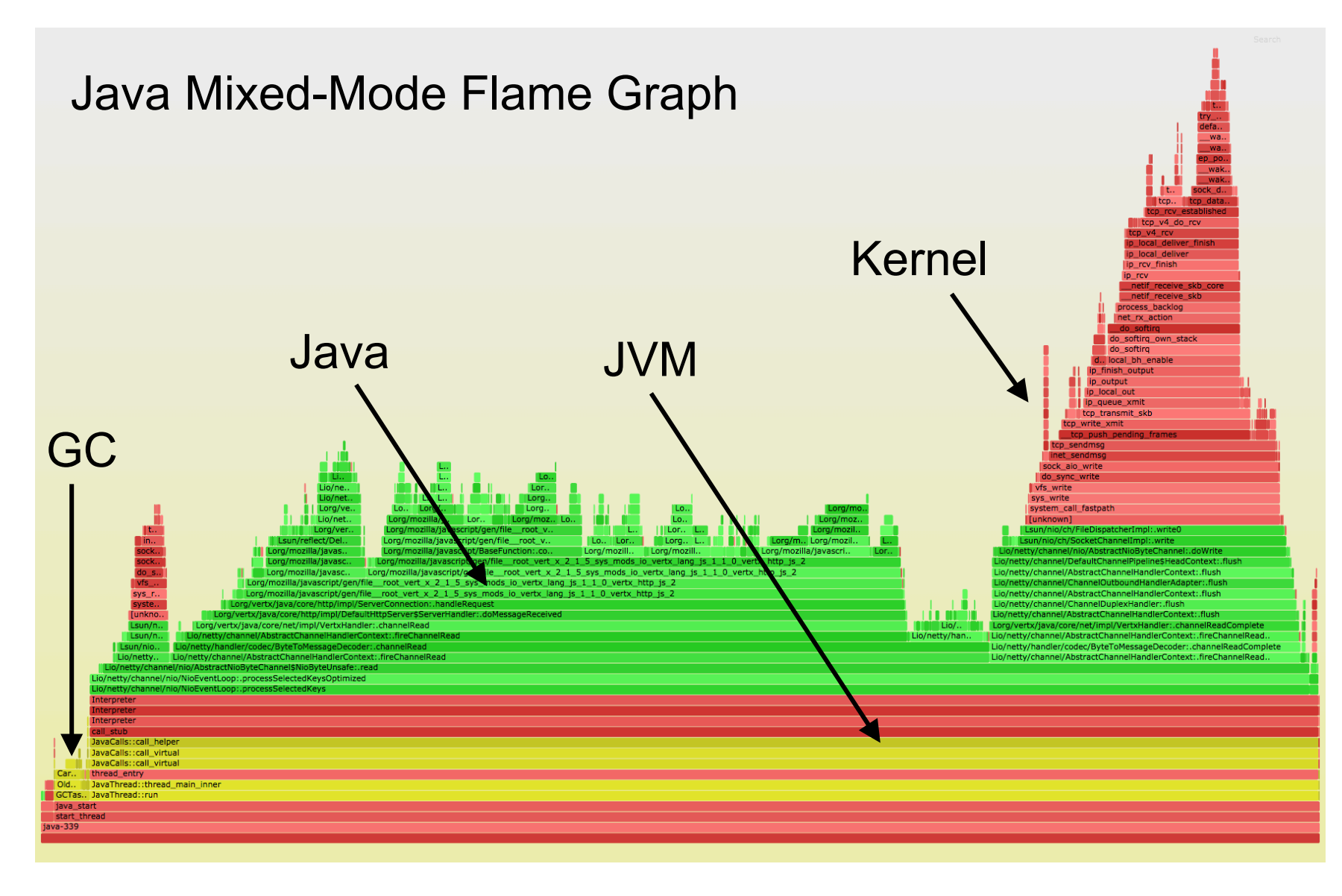

## Solution

- Fix system profiling, see everything:
	- Java methods
	- $-$  JVM (C++)
	- $-$  GC (C++)
	- libraries (C)
	- kernel (C)
	- Other apps
- Minor Problems:

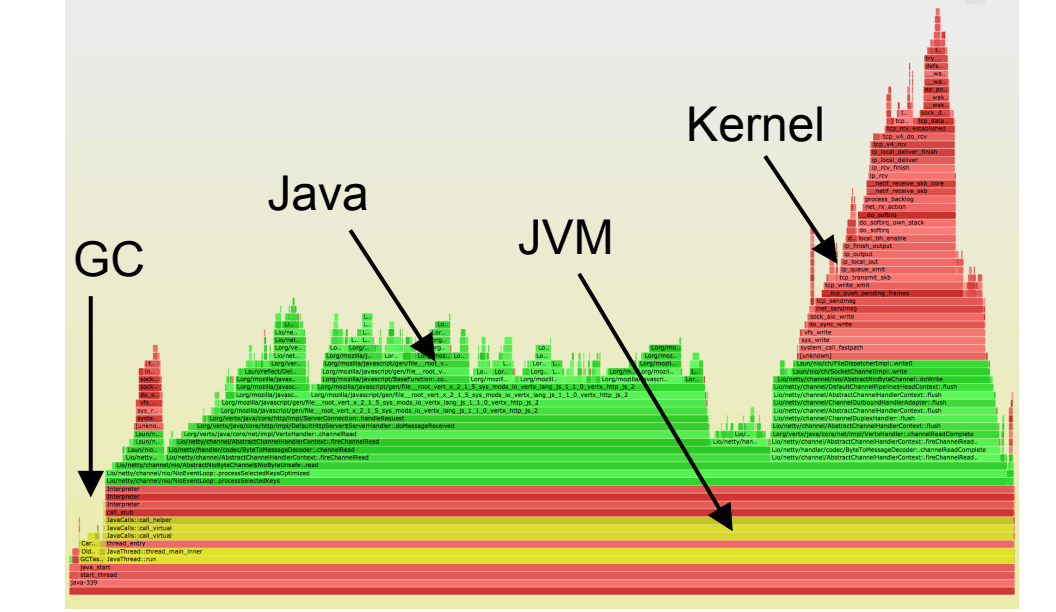

- 0-3% CPU overhead to enable frame pointers (usually <1%).
- Symbol dumps can consume a burst of CPU
- **Complete** and **accurate** (asynchronous) profiling

## Saving 13M CPU Minutes Per Day

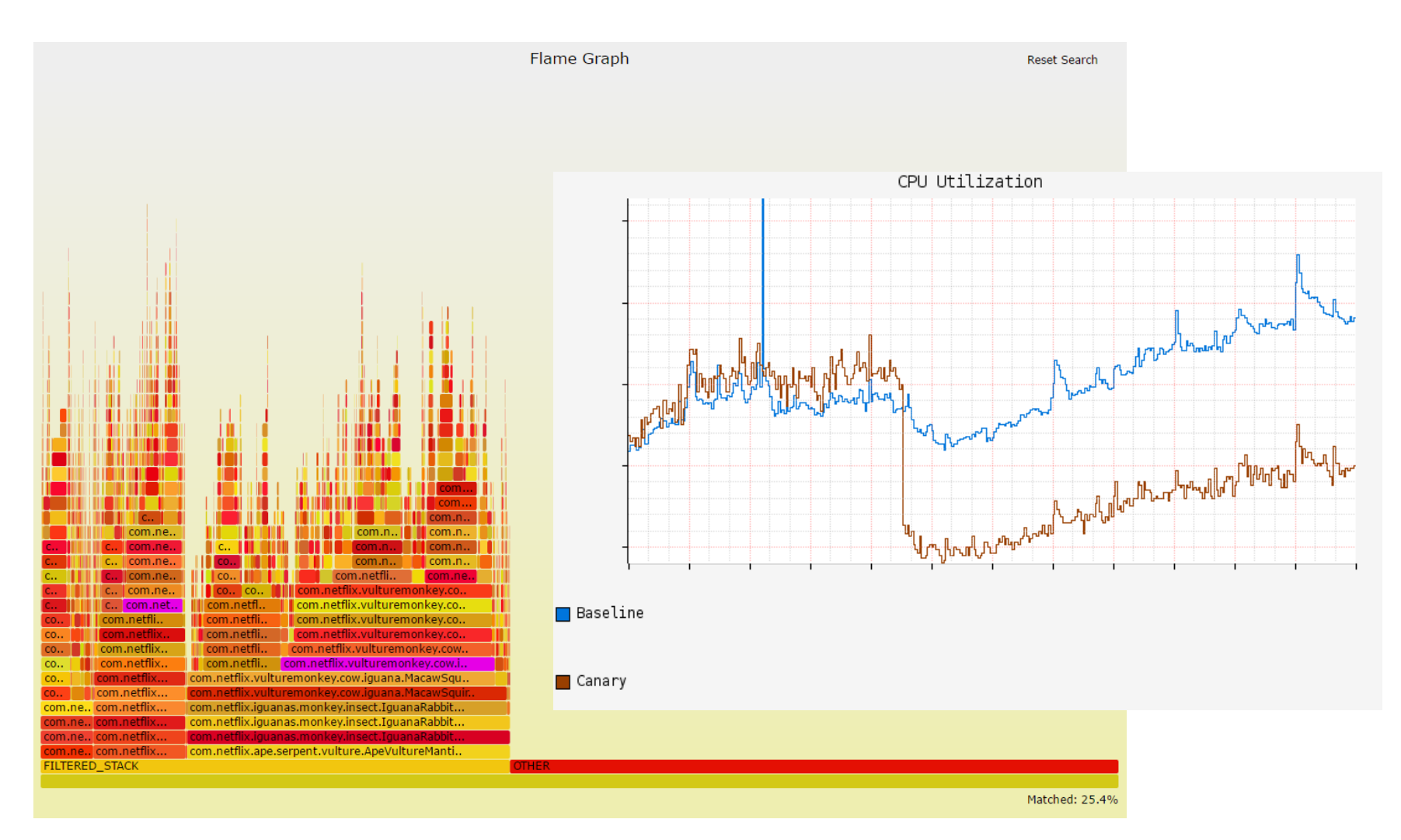

http://techblog.netflix.com/2016/04/saving-13-million-computational-minutes.html

## System Example

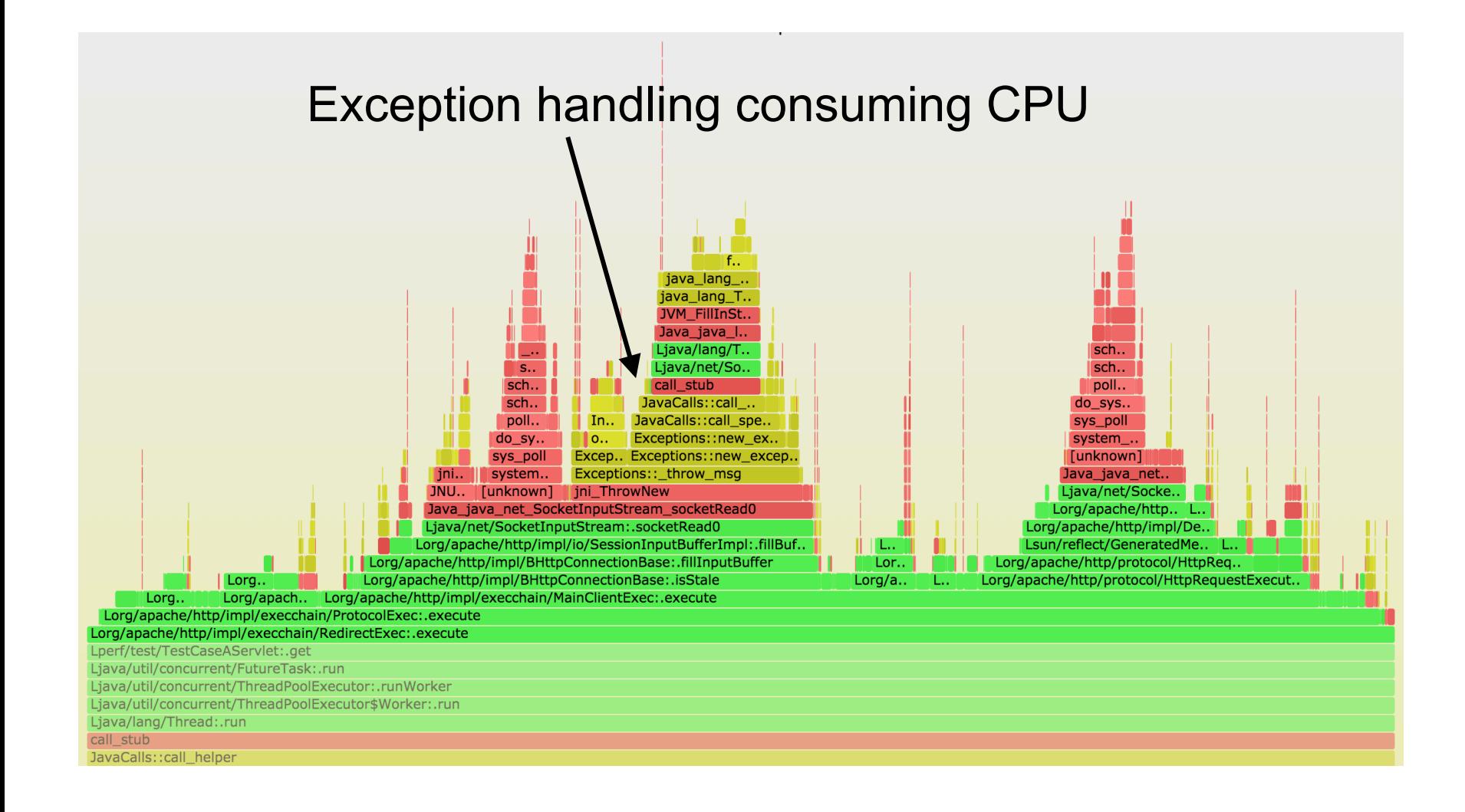

## Profiling GC

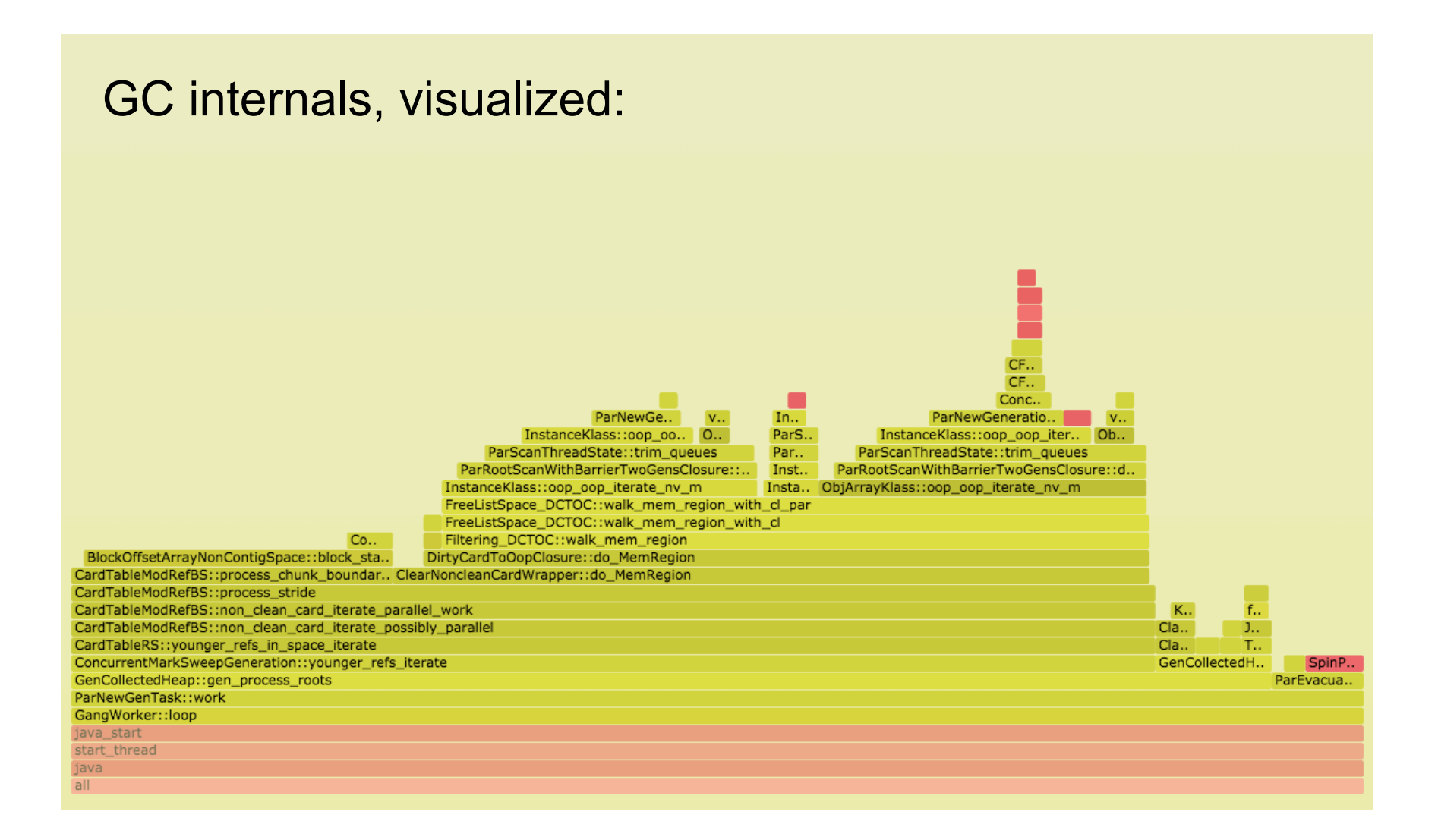

## CPU Profiling

## CPU Profiling

- Record stacks at a timed interval: simple and effective
	- Pros: Low (deterministic) overhead
	- Cons: Coarse accuracy, but usually sufficient

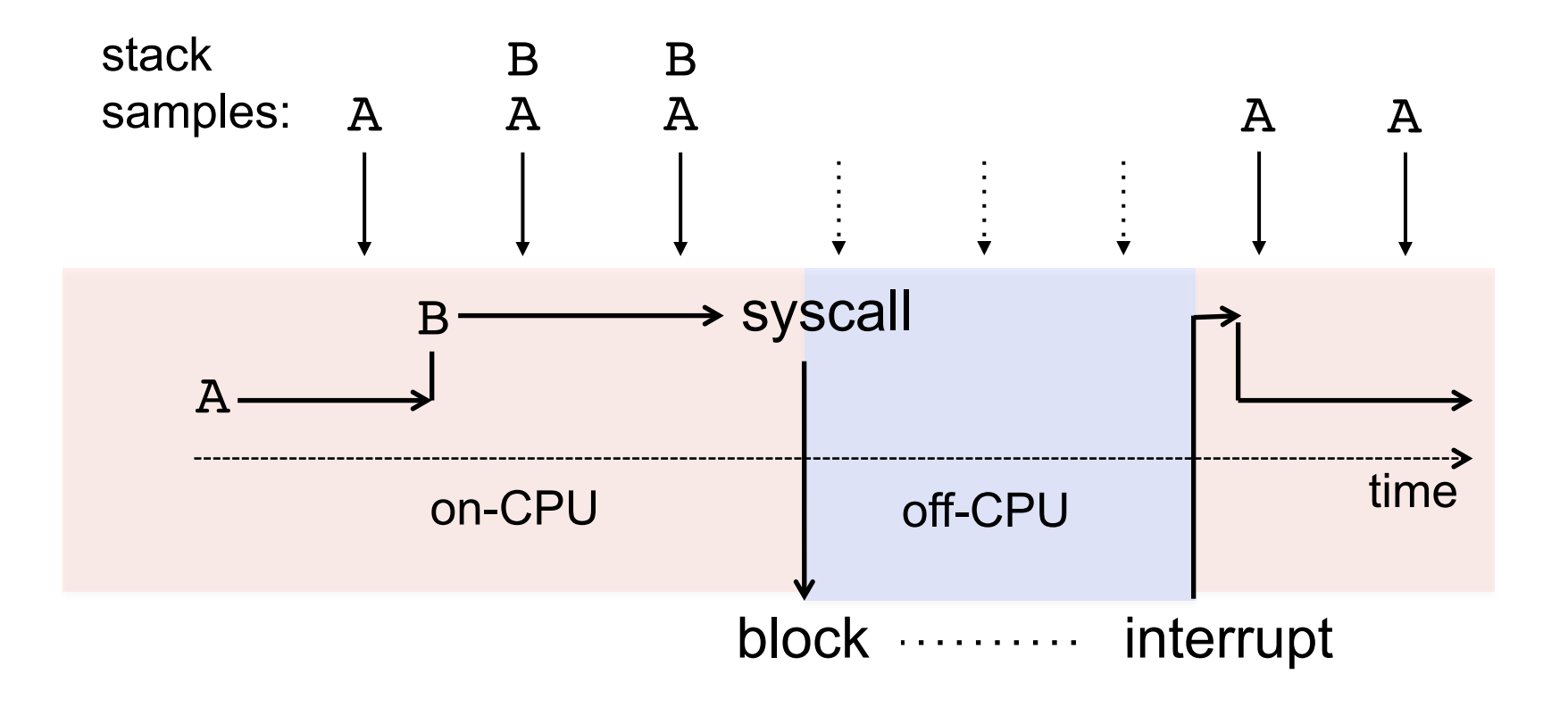

#### Stack Traces

• A code path snapshot. e.g., from jstack(1):

```
$ jstack 1819
[…]
"main" prio=10 tid=0x00007ff304009000 
nid=0x7361 runnable [0x00007ff30d4f9000]
    java.lang.Thread.State: RUNNABLE
   at Func_abc.func_c(Func_abc.java:6)
   at Func_abc.func_b(Func_abc.java:16)
   at Func_abc.func_a(Func_abc.java:23)
   at Func_abc.main(Func_abc.java:27)
                                            running 
                                            parent 
                                            g.parent
                                            g.g.parent
```
## System Profilers

- Linux
	- perf\_events (aka "perf")
- Oracle Solaris
	- DTrace
- OS X
	- Instruments
- Windows
	- XPerf, WPA (which now has flame graphs!)
- And many others...

## Linux perf\_events

- Standard Linux profiler
	- Provides the perf command (multi-tool)
	- Usually pkg added by linux-tools-common, etc.
- Many event sources:
	- Timer-based sampling
	- Hardware events
	- Tracepoints
	- Dynamic tracing
- Can sample stacks of (almost) everything on CPU
	- Can miss hard interrupt ISRs, but these should be near-zero. They can be measured if needed (I wrote my own tools)

### perf Profiling

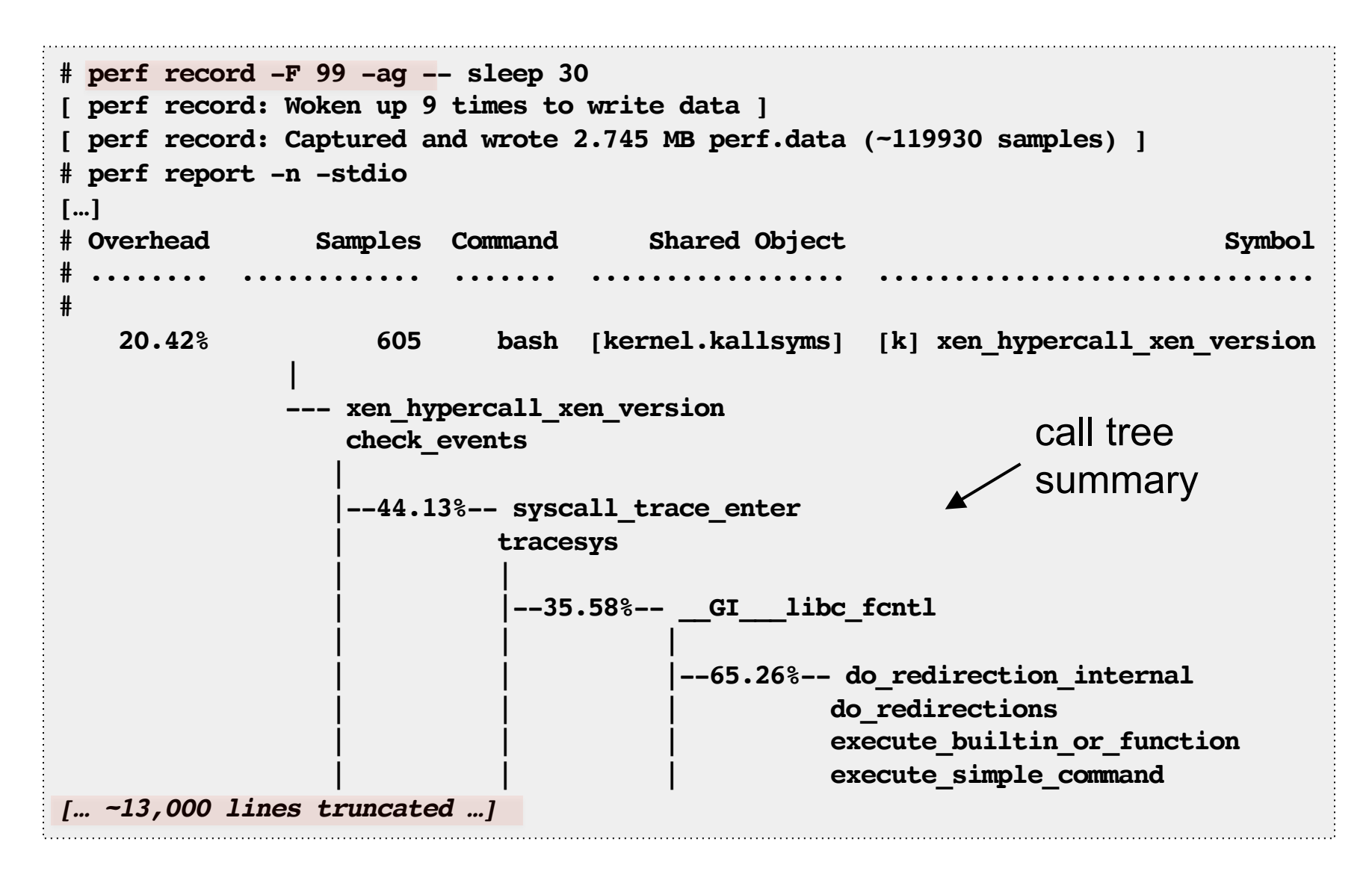

### Full perf report Output

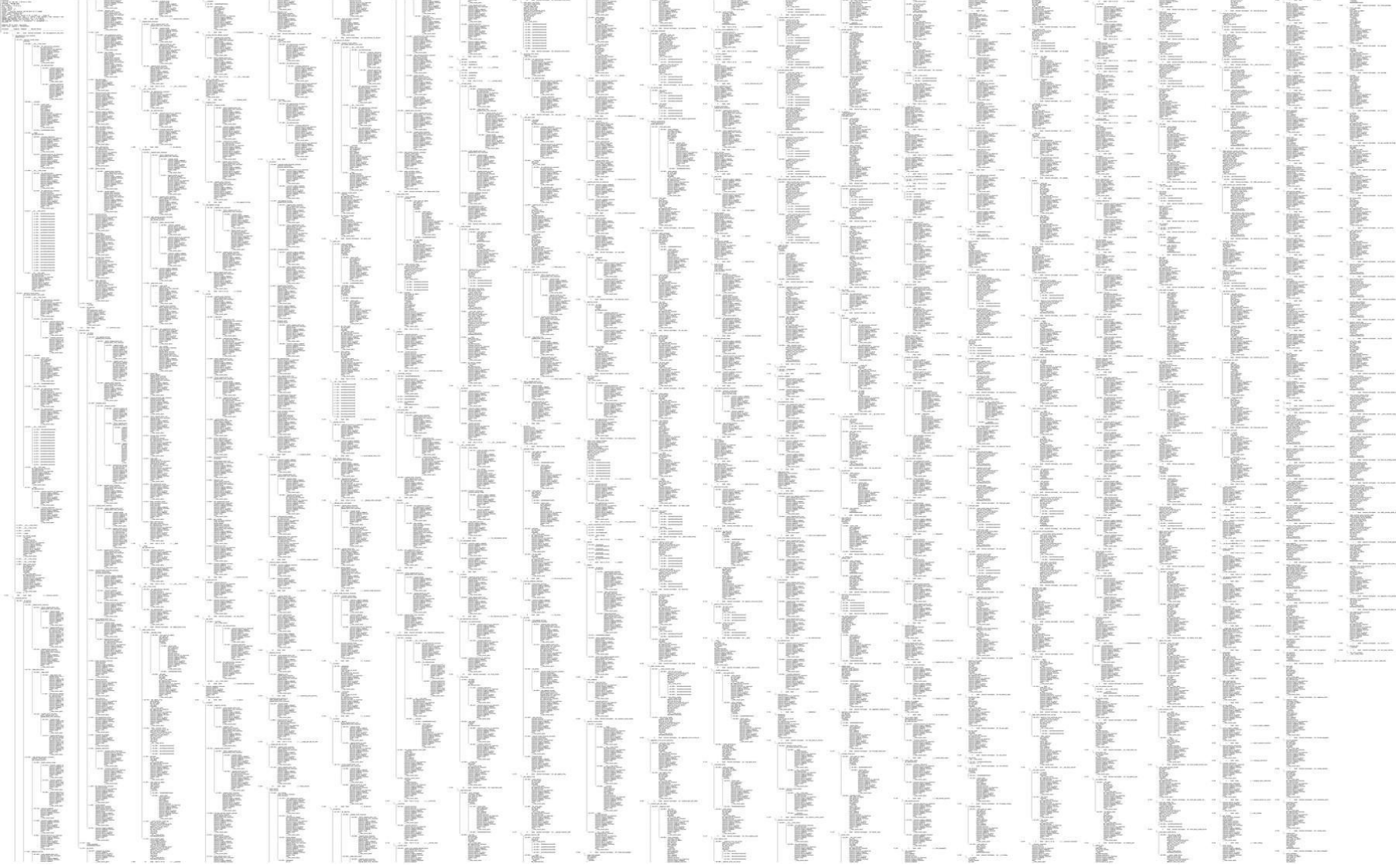

### … as a Flame Graph

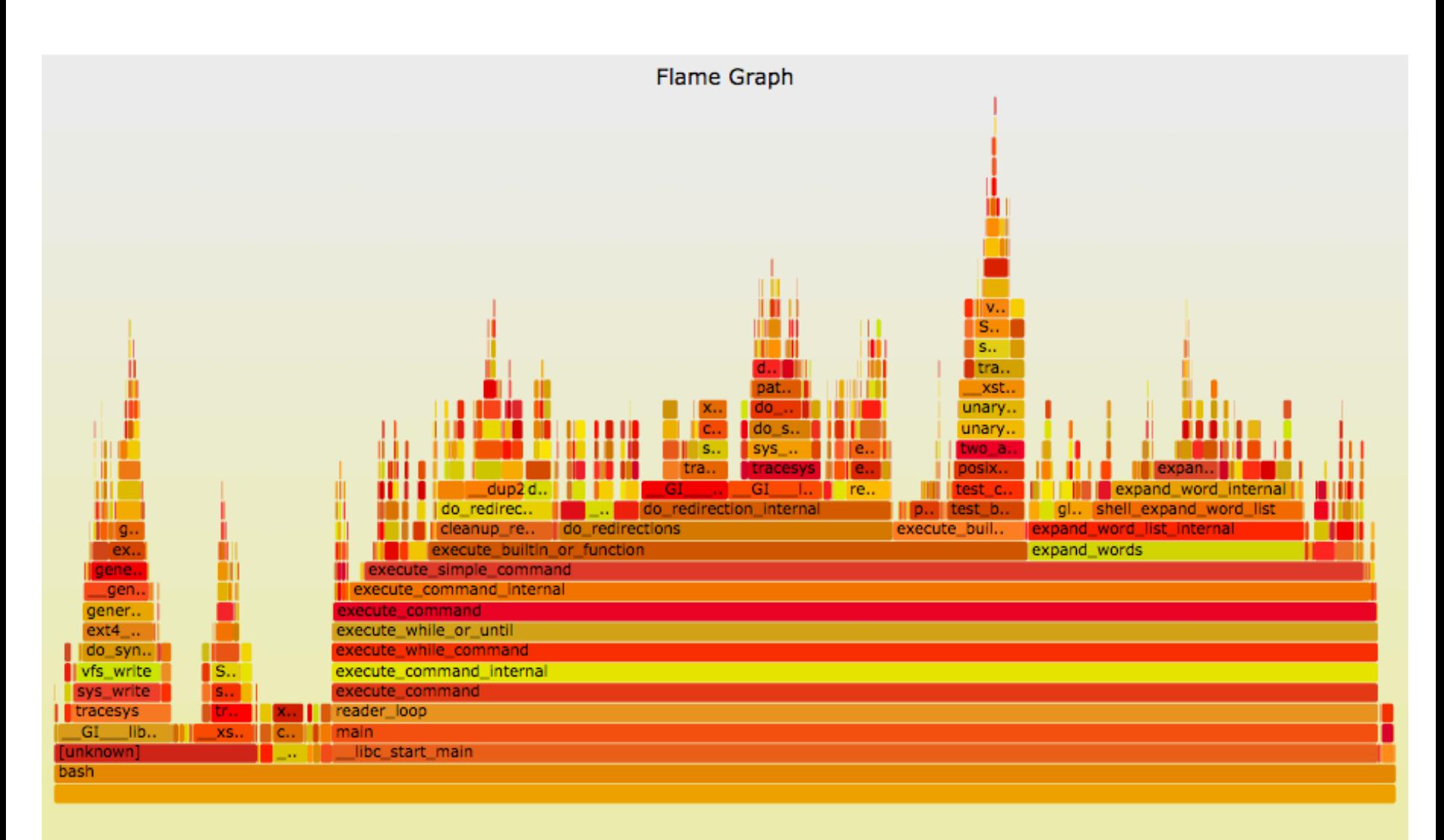

## Flame Graphs

- Flame Graphs:
	- **x-axis**: alphabetical stack sort, to maximize merging
	- **y-axis**: stack depth
	- **color**: random (default), or a dimension
- Currently made from Perl + SVG + JavaScript
	- Multiple d3 versions are being developed
- References:
	- http://www.brendangregg.com/FlameGraphs/cpuflamegraphs.html
	- http://queue.acm.org/detail.cfm?id=2927301
	- "The Flame Graph" CACM, June 2016
- Easy to make
	- Converters for many profilers

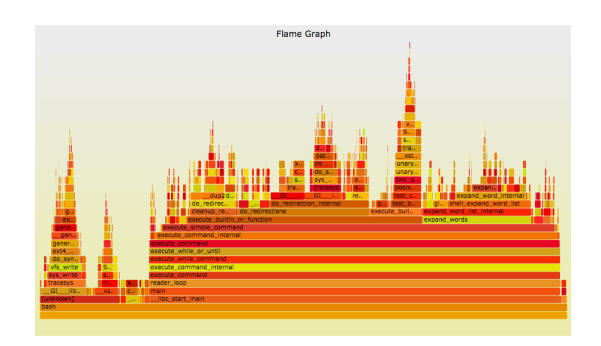

#### Flame Graph Interpretation

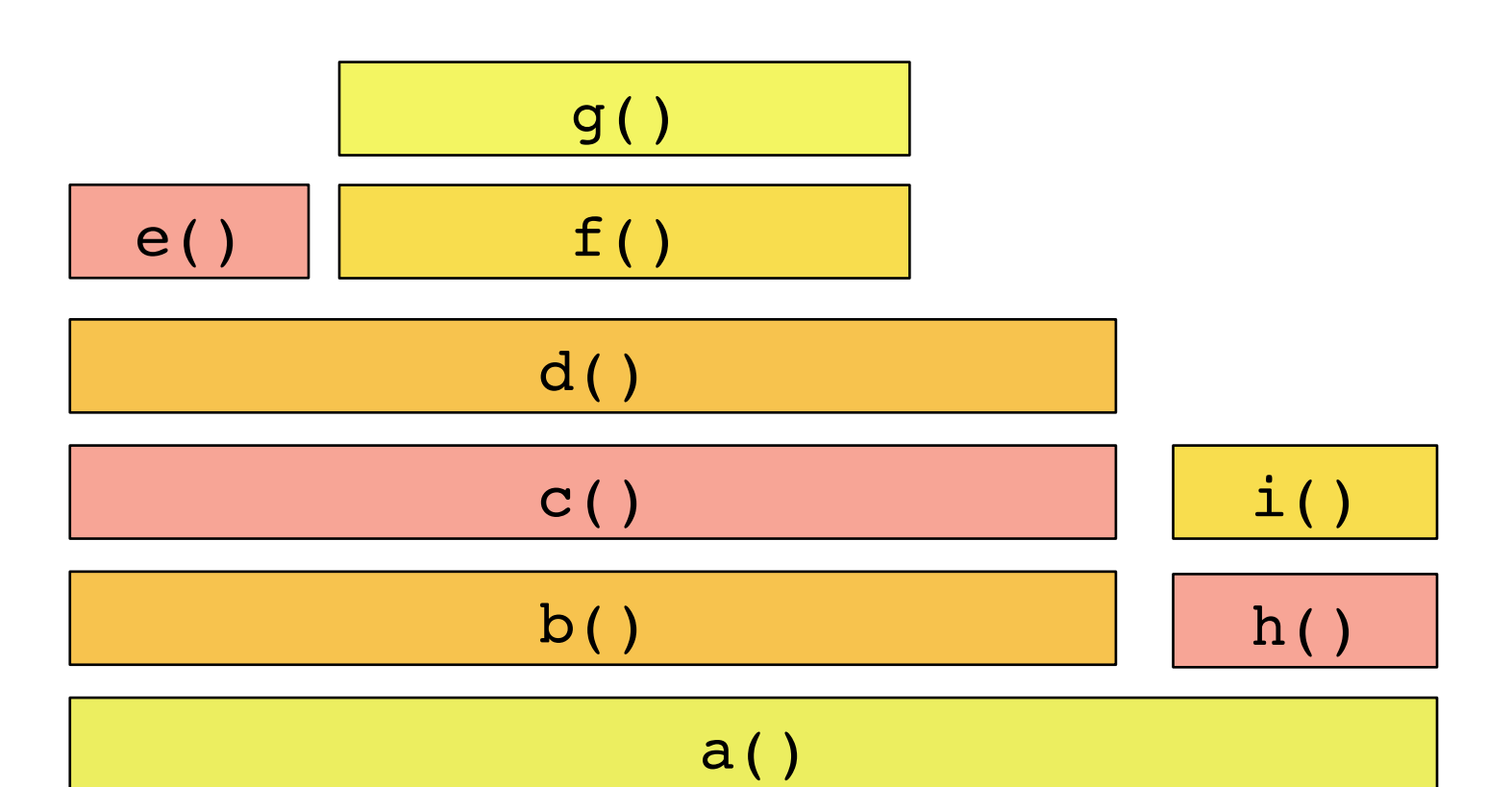

## Flame Graph Interpretation (1/3)

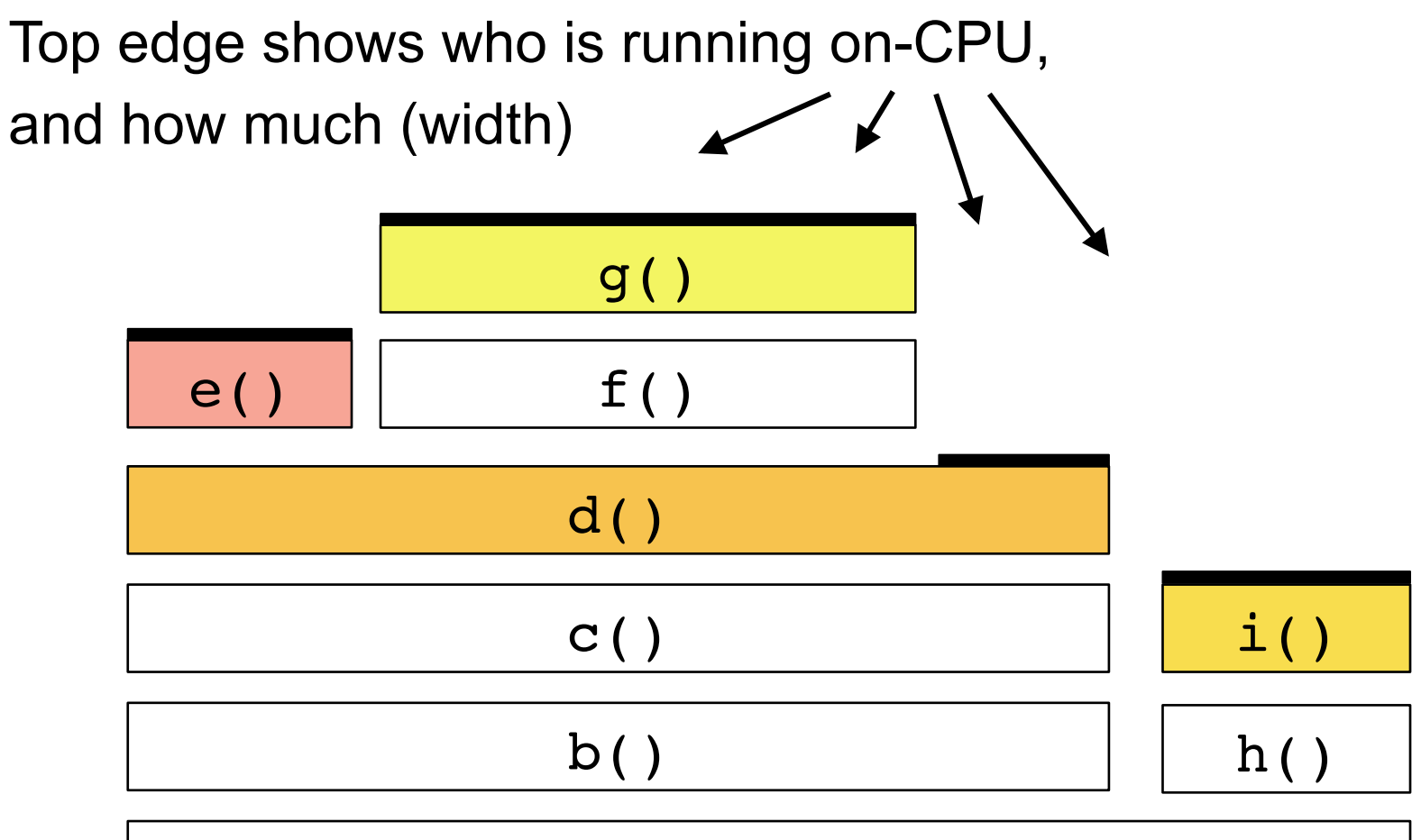

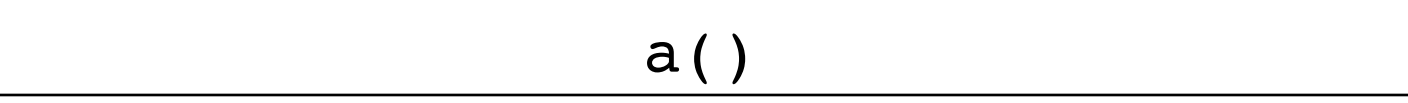

## Flame Graph Interpretation (2/3)

Top-down shows ancestry

e.g., from g():

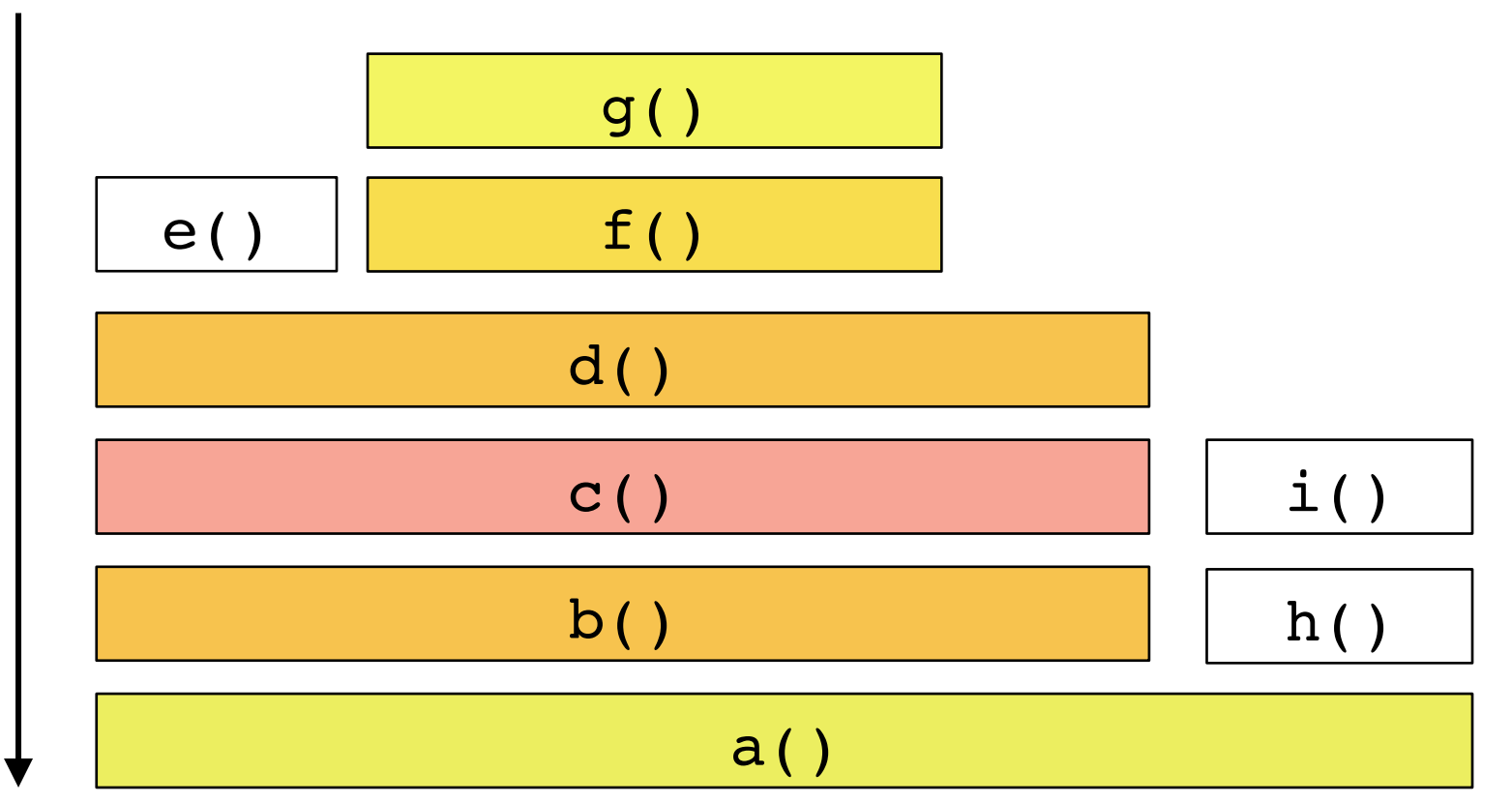

## Flame Graph Interpretation (3/3)

Widths are proportional to presence in samples

e.g., comparing b() to h() (incl. children)

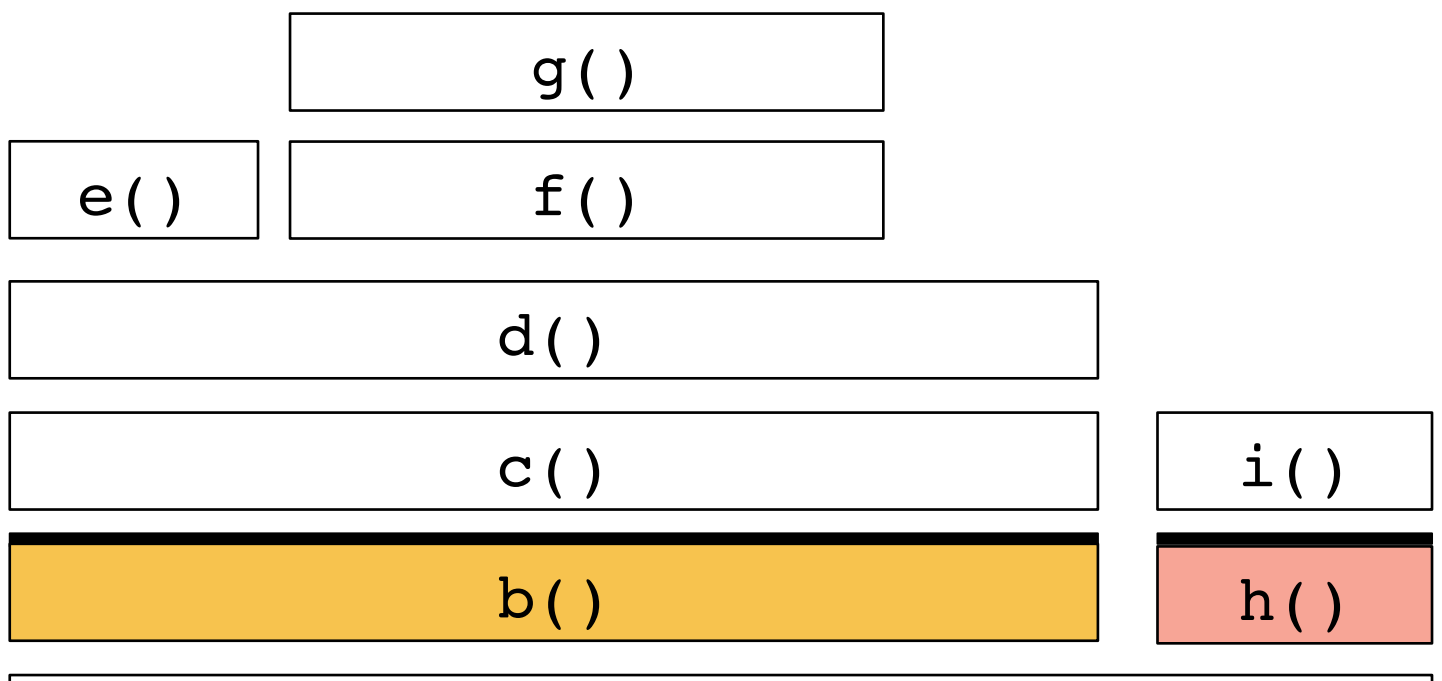

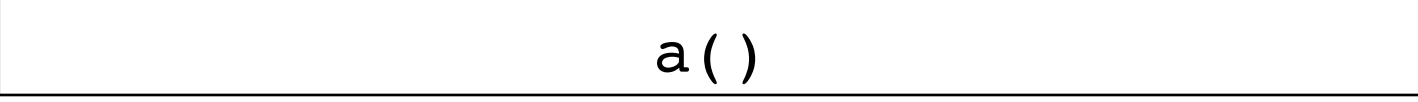

## Mixed-Mode Flame Graphs

- Hues:
	- green == Java
	- $-$  aqua == Java (inlined)
		- if included
	- red == system
	- $-$  yellow ==  $C++$
- Intensity:
	- Randomized to differentiate frames
	- Or hashed on function name

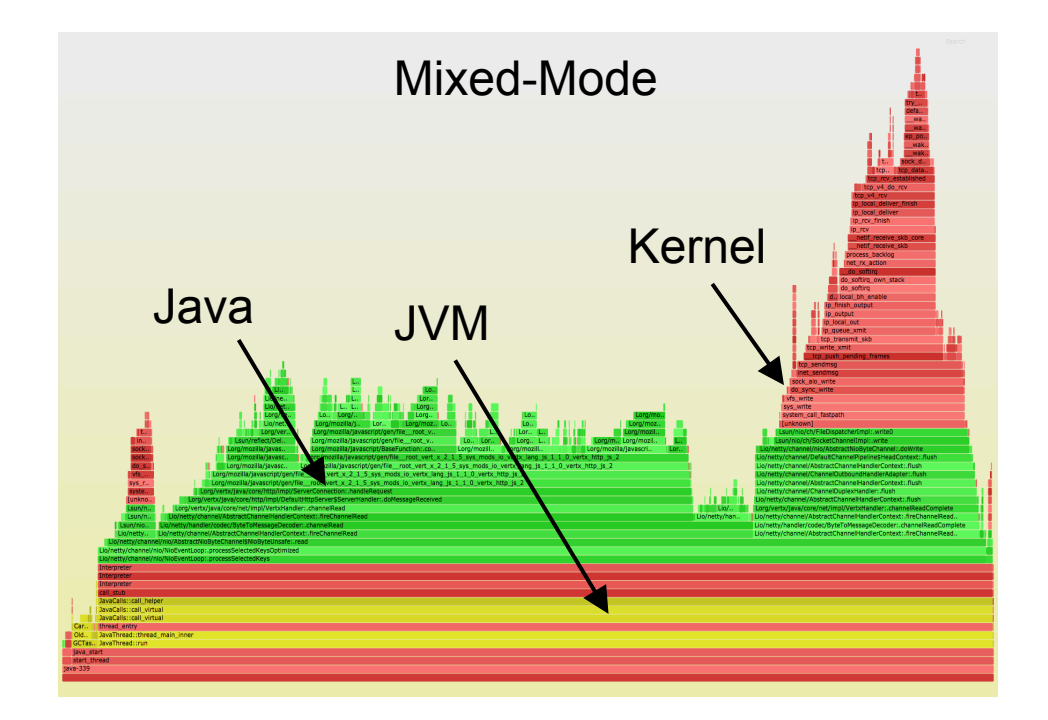

## Differential Flame Graphs

- Hues:
	- $-$  red == more samples
	- blue == less samples
- Intensity:
	- Degree of difference
- Compares two profiles
- Can show other metrics: e.g., CPI
- Other types exist
	- flamegraphdiff

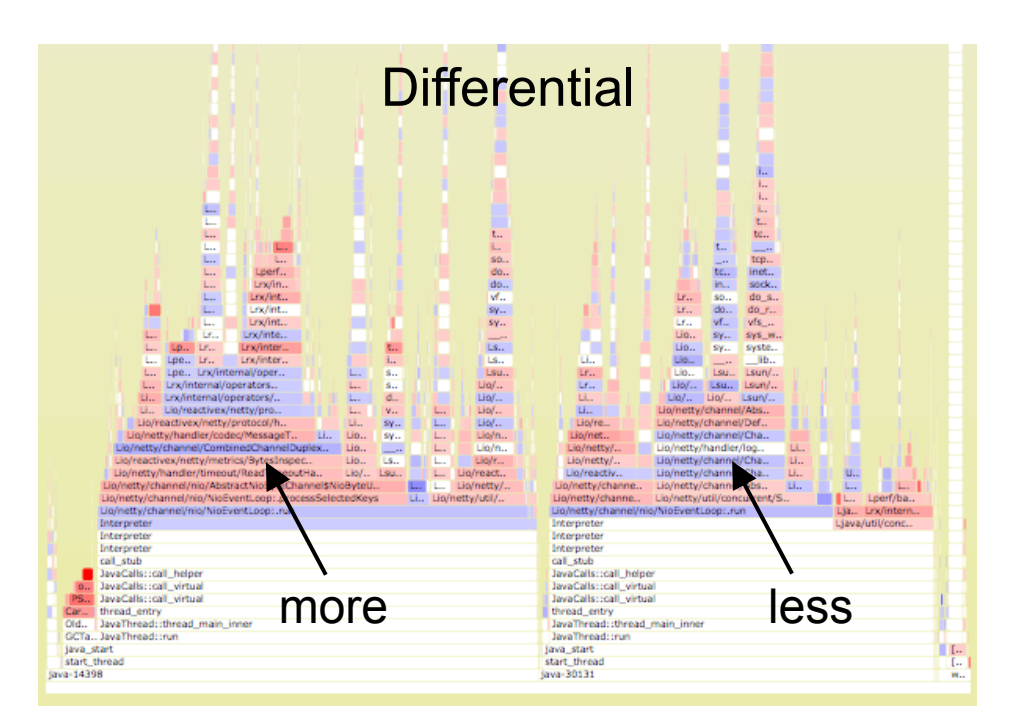

## Flame Graph Search

• Color: magenta to show matched frames

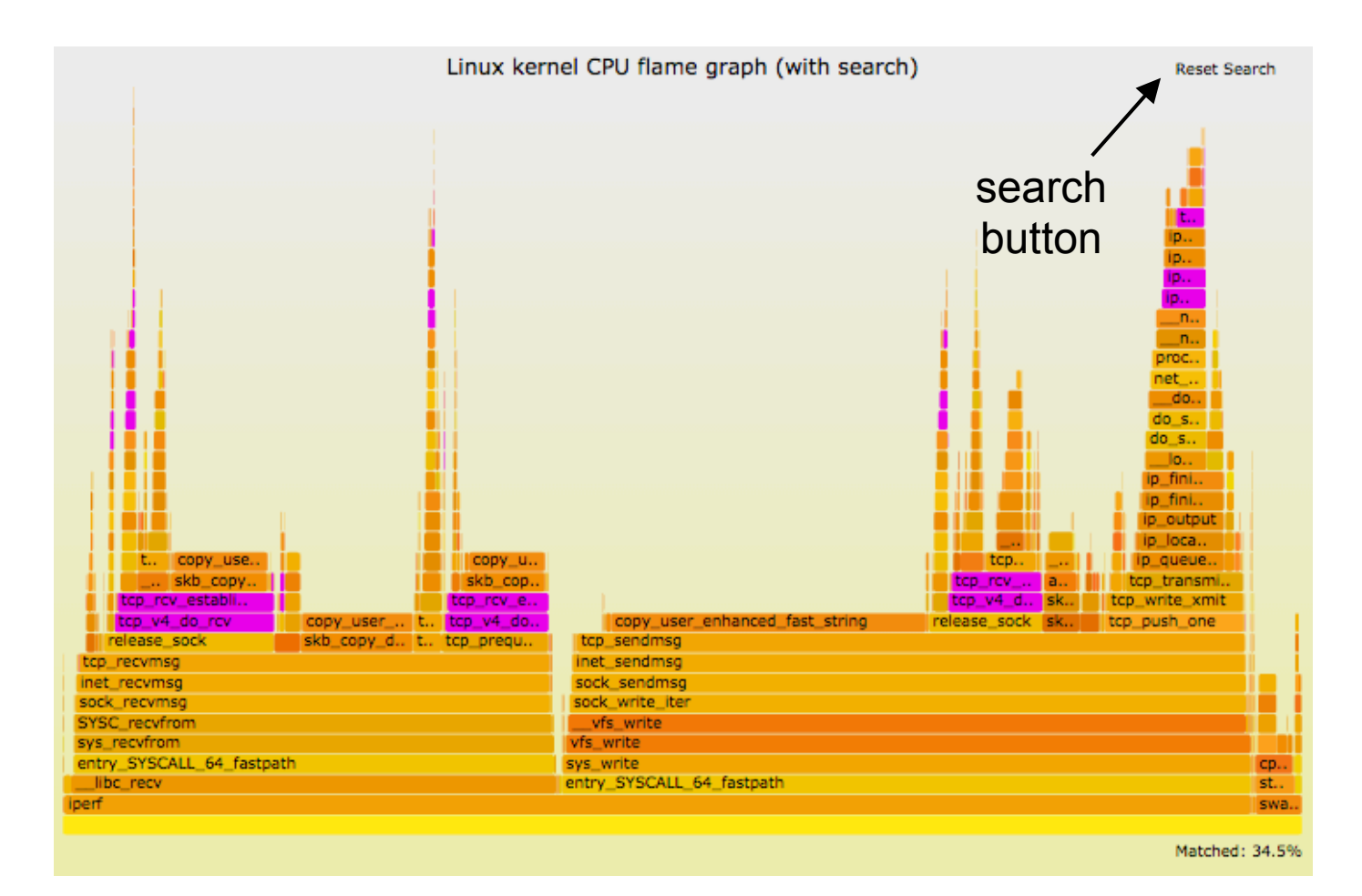

## Flame Charts

#### • Final note: these are useful, but are not flame *graphs*

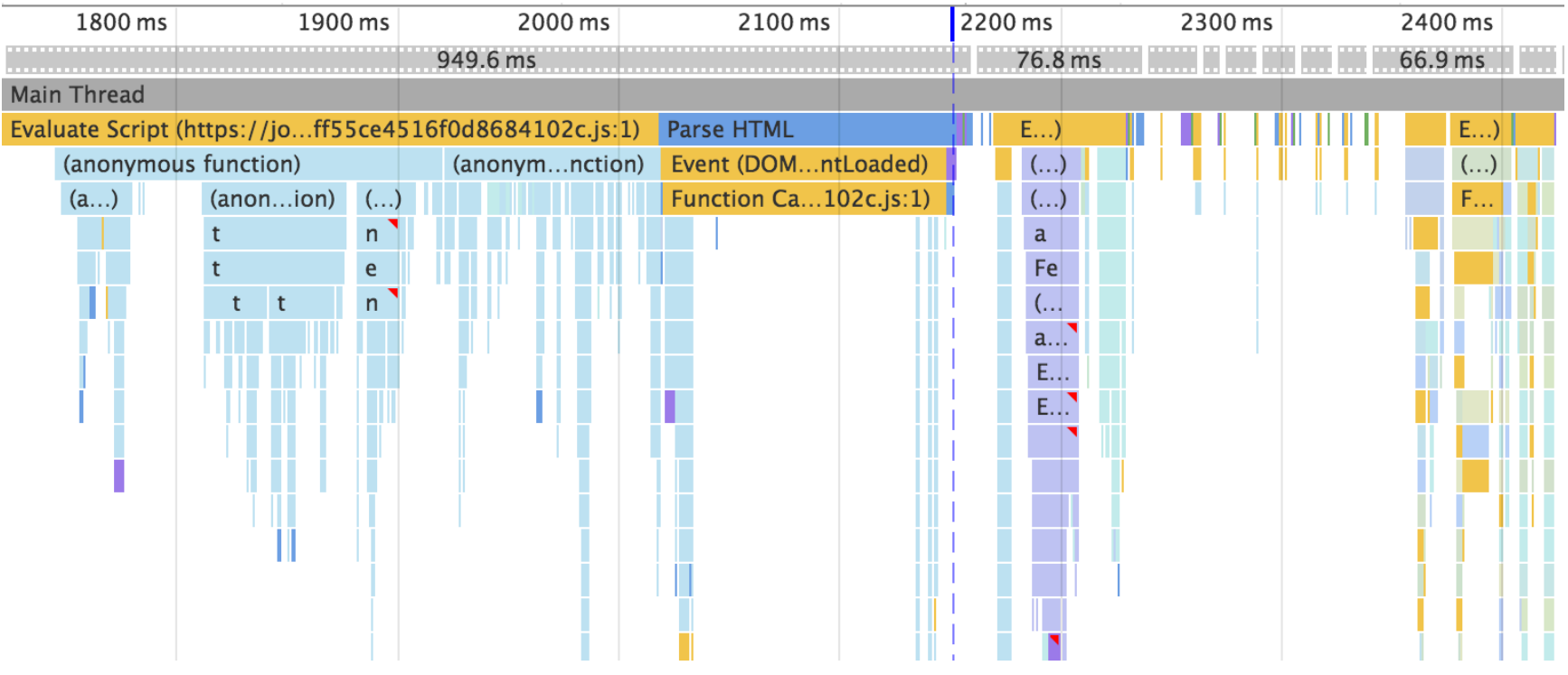

- Flame **charts**: x-axis is time
- Flame **graphs**: x-axis is population (maximize merging)

## Stack Tracing

## Broken Java Stacks on x86

- These stacks are 1 or 2 levels deep, with junk values
- On x86 (x86 64), hotspot uses the frame pointer register (RBP) as general purpose

```
# perf record –F 99 –a –g – sleep 30
# perf script
[…]
java 4579 cpu-clock: 
       7f417908c10b [unknown] (/tmp/perf-4458.map)
java 4579 cpu-clock: 
       7f41792fc65f [unknown] (/tmp/perf-4458.map)
   a2d53351ff7da603 [unknown] ([unknown])
[…]
```
- This "compiler optimization" breaks (RBP-based) stack walking
- *Once upon a* t*me*, x86 had fewer registers, and this made more sense
- gcc provides **-fno-omit-frame-pointer** to avoid doing this, but the JVM had no such option…

### … as a Flame Graph

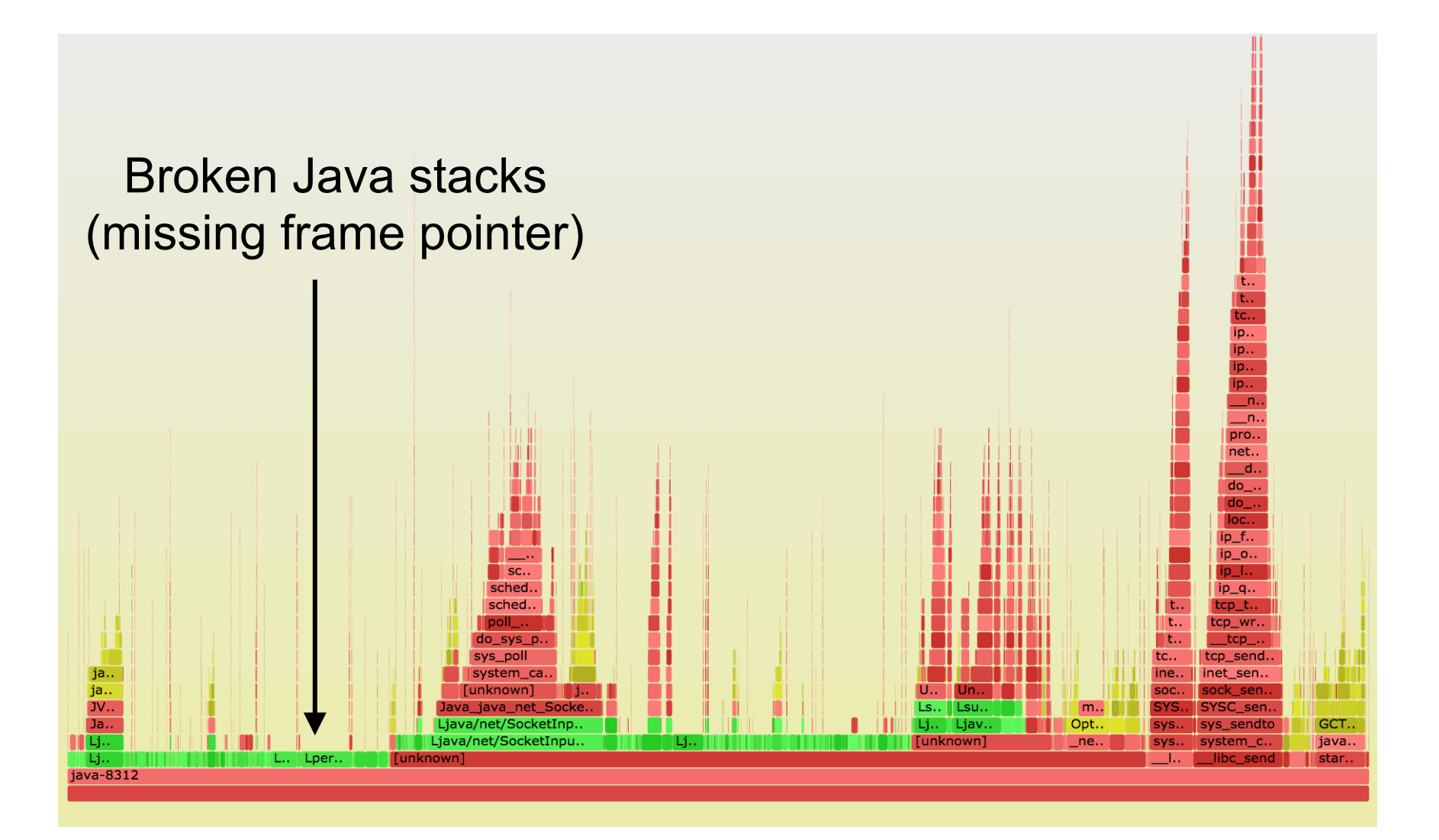

## Fixing Stack Walking

Possibilities:

- A. Fix frame pointer-based stack walking (the default)
	- Pros: simple, supported by many tools
	- Cons: might cost a little extra CPU
- B. Use a custom walker (likely needing kernel support)
	- Pros: full stack walking (incl. inlining) & arguments
	- Cons: custom kernel code, can cost more CPU when in use
- C. Try libunwind and DWARF
	- Even feasible with JIT?

Our current preference is (A)

## -XX:+PreserveFramePointer

- I hacked OpenJDK x86\_64 to support frame pointers
	- Taking RBP out of register pools, and adding function prologues. It worked, I shared the patch.
	- It became **JDK-8068945** for JDK 9 and **JDK-8072465** for JDK 8
- Zoltán Majó (Oracle) rewrote it, and it is now:
	- -XX:+PreserveFramePointer in **JDK 9** and **JDK 8** u60b19
	- Thanks to Zoltán, Oracle, and the other hotspot engineers for helping get this done!
- It might cost  $0 3%$  CPU, depending on workload

#### Fixed Java Stacks

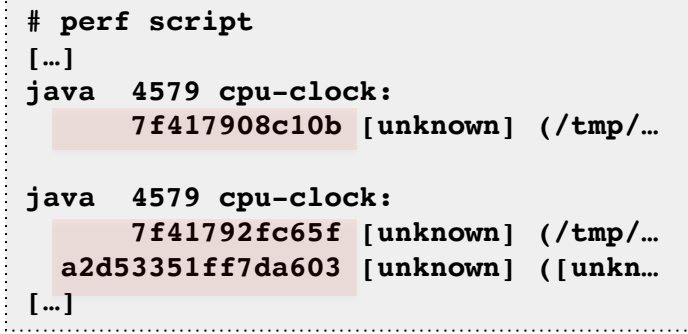

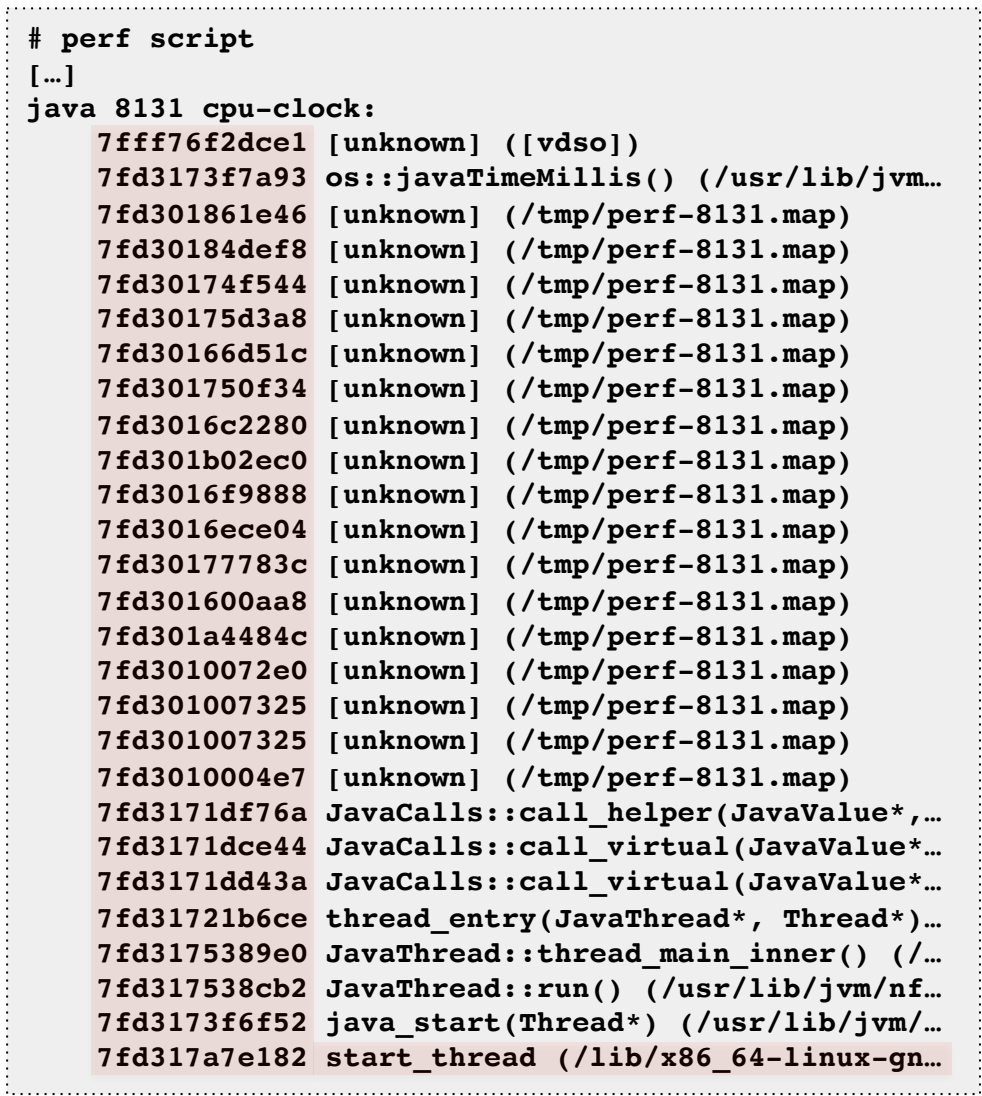

#### Fixed Stacks Flame Graph

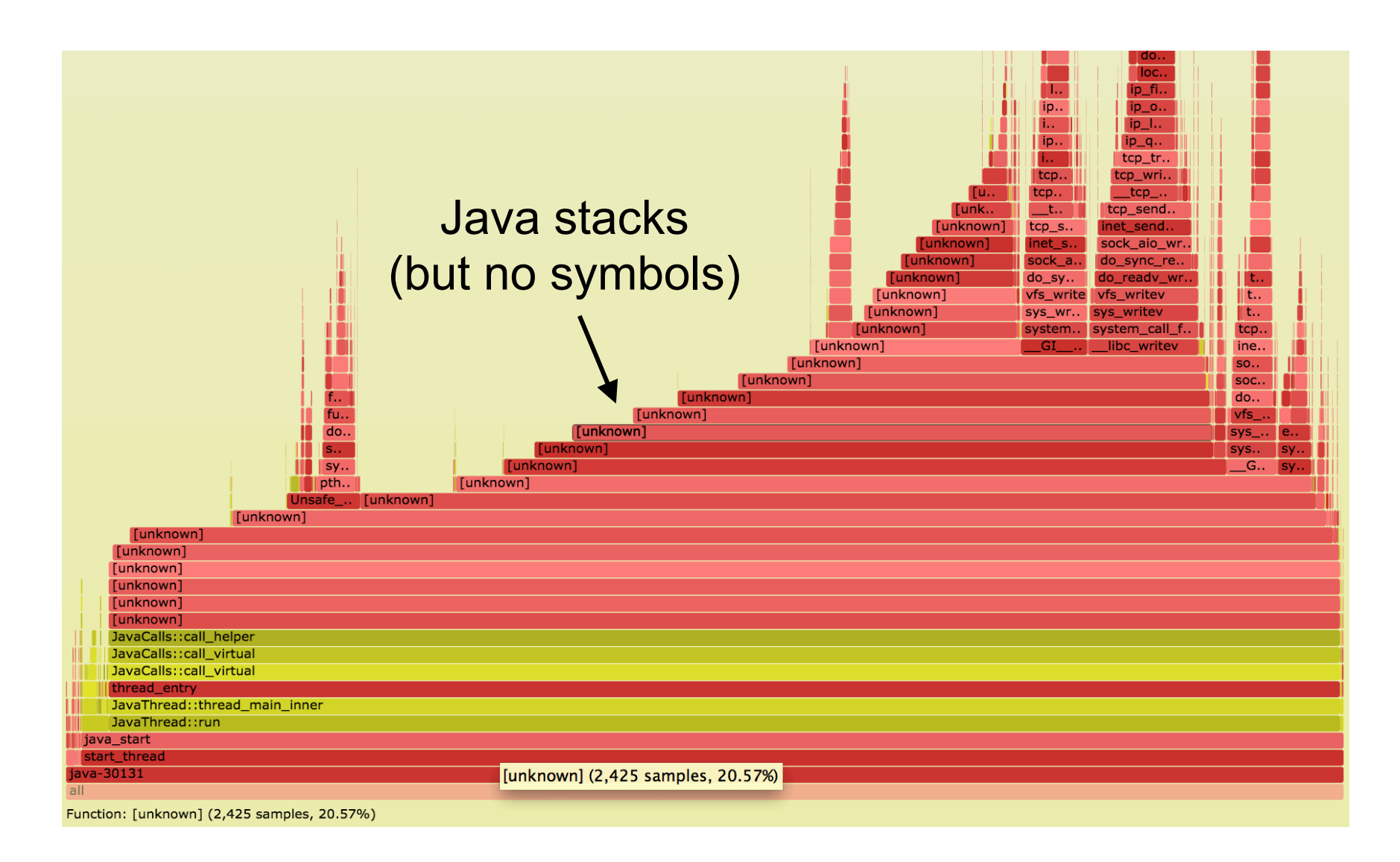

## Stack Depth

- perf had a 127 frame limit
- Now tunable in Linux 4.8

broken stacks

- sysctl -w kernel.perf\_event\_max\_stack=512
- Thanks Arnaldo Carvalho de Melo!

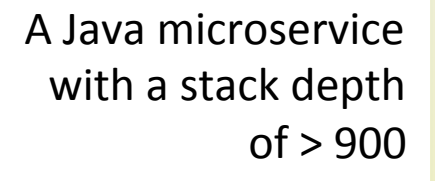

perf\_event\_max\_stack=1024 

## Symbols

## Fixing Symbols

• For JIT'd code, Linux perf already looks for an externally provided symbol file: /tmp/perf-PID.map, and warns if it doesn't exist

```
# perf script
Failed to open /tmp/perf-8131.map, continuing without symbols
[…]
java 8131 cpu-clock: 
     7fff76f2dce1 [unknown] ([vdso])
     7fd3173f7a93 os::javaTimeMillis() (/usr/lib/jvm…
     7fd301861e46 [unknown] (/tmp/perf-8131.map)
[…]
```
This file can be created by a Java agent

## Java Symbols for perf

- perf-map-agent
	- https://github.com/jrudolph/perf-map-agent
	- Agent attaches and writes the /tmp file on demand (previous versions attached on Java start, wrote continually)
	- Thanks Johannes Rudolph!
- Use of a /tmp symbol file
	- Pros: simple, can be low overhead (snapshot on demand)
	- Cons: stale symbols

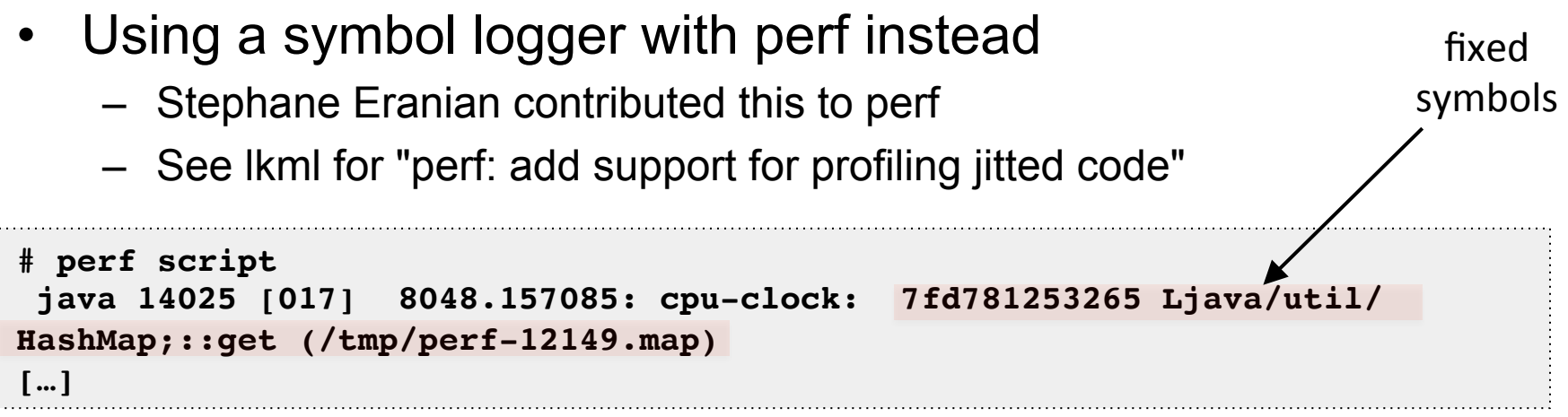

### Stacks & Symbols

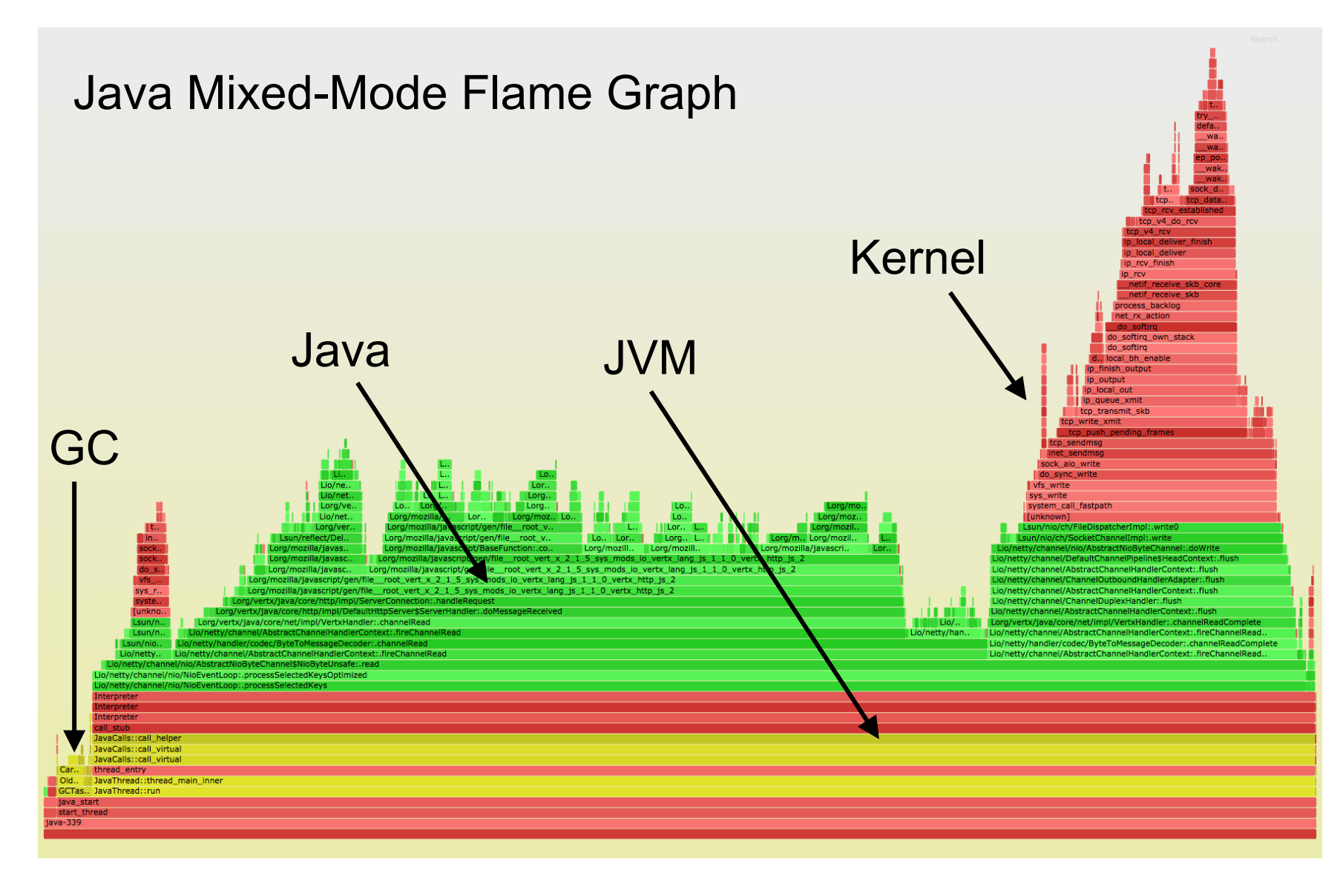

## Stacks & Symbols (zoom)

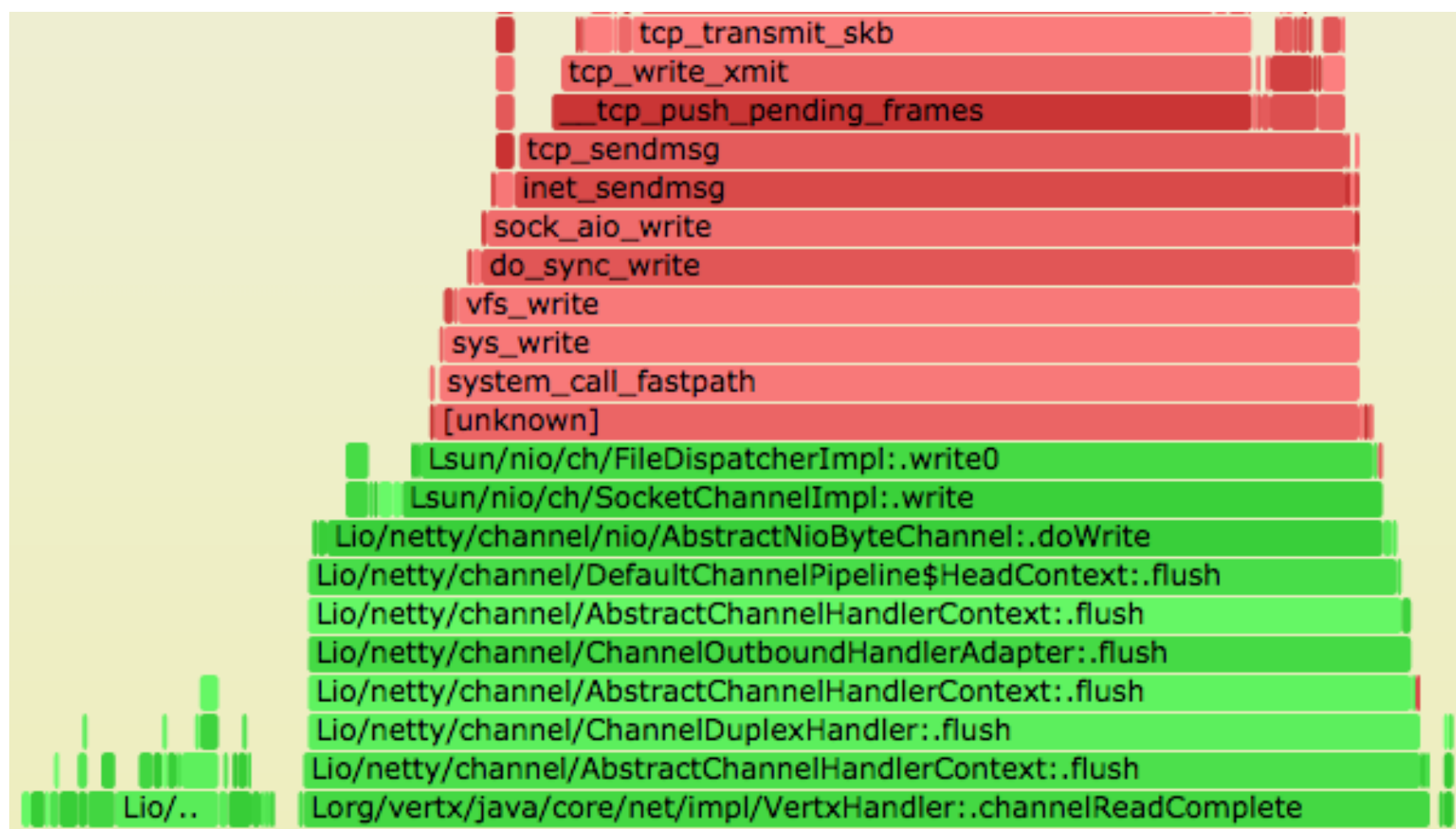

## Inlining

- Many frames may be missing (inlined)
	- Flame graph may still make enough sense
- Inlining can be tuned
	- $-$  -XX:-Inline to disable, but can be 80% slower!
	- -XX:MaxInlineSize and -XX:InlineSmallCode can be tuned a little to reveal more frames
		- Can even improve performance!

#### • perf-map-agent can un-inline (unfoldall)

- Adds inlined frames to symbol dump
- $-$  flamegraph.pl --color=java will color these aqua  $\cdot$
- Thanks Johannes Rudolph, T Jake Luciani, and Nitsan Wakart

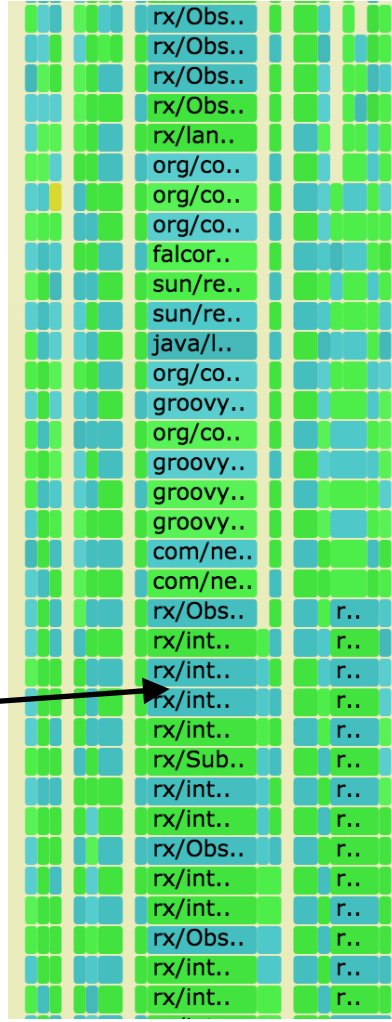

## **Instructions**

## Instructions

- 1. Check Java version
- 2. Install perf-map-agent
- 3. Set -XX:+PreserveFramePointer
- 4. Profile Java
- 5. Dump symbols
- 6. Generate Mixed-Mode Flame Graph

Note these are unsupported: use at your own risk

Reference: http://techblog.netflix.com/2015/07/java-in-flames.html

## 1. Check Java Version

- Need JDK8u60 or better
	- for -XX:+PreserveFramePointer

```
$ java -version
java version "1.8.0_60"
Java(TM) SE Runtime Environment (build 1.8.0_60-b27)
Java HotSpot(TM) 64-Bit Server VM (build 25.60-b23, mixed mode)
```
• Upgrade Java if necessary

## 2. Install perf-map-agent

• Check https://github.com/jrudolph/perf-map-agent for the latest instructions. e.g.:

```
$ sudo bash
# apt-get install -y cmake
# export JAVA_HOME=/usr/lib/jvm/java-8-oracle
# cd /usr/lib/jvm
# git clone --depth=1 https://github.com/jrudolph/perf-map-agent
# cd perf-map-agent
# cmake .
# make
```
## 3. Set -XX:+PreserveFramePointer

- Needs to be set on Java startup
- Check it is enabled (on Linux):

```
or 
$ ps wwp `pgrep –n java` | grep PreserveFramePointer
$ jcmd `pgrep –n java` VM.flags | grep PreserveFramePointer
```
• Measure overhead (should be small)

## 4. Profile Java

• Using Linux perf events to profile all processes, at 99 Hertz, for 30 seconds (as root):

**# perf record -F 99 -a -g -- sleep 30**

• Just profile one PID (broken on some older kernels):

**# perf record -F 99 -p** *PID* **-g -- sleep 30**

• These create a perf.data file

## 5. Dump Symbols

- See perf-map-agent docs for updated usage
- e.g., as the same user as java:

**\$ cd /usr/lib/jvm/perf-map-agent/out \$ java -cp attach-main.jar:\$JAVA\_HOME/lib/tools.jar \ net.virtualvoid.perf.AttachOnce** *PID*

- perf-map-agent contains helper scripts. I wrote my own:
	- https://github.com/brendangregg/Misc/blob/master/java/jmaps
- Dump symbols quickly after perf record to minimize stale symbols. How I do it:

**# perf record -F 99 -a -g -- sleep 30; jmaps**

#### 6. Generate a Mixed-Mode Flame Graph

Using my FlameGraph software:

```
# perf script > out.stacks01
# git clone --depth=1 https://github.com/brendangregg/FlameGraph
# cat out.stacks01 | ./FlameGraph/stackcollapse-perf.pl | \
     ./FlameGraph/flamegraph.pl --color=java --hash > flame01.svg
```
- perf script reads perf.data with /tmp/\*.map
- out.stacks01 is an intermediate file; can be handy to keep
- Finally open flame01.svg in a browser
- Check for newer flame graph implementations (e.g., d3)

## **Optimizations**

• Linux 2.6+, via perf.data and perf script:

```
git clone --depth 1 https://github.com/brendangregg/FlameGraph
cd FlameGraph
perf record -F 99 -a –g -- sleep 30
perf script | ./stackcollapse-perf.pl |./flamegraph.pl > perf.svg
```
- Linux 4.5+ can use folded output
	- Skips the CPU-costly stackcollapse-perf.pl step; see: http://www.brendangregg.com/blog/2016-04-30/linux-perf-folded.html
- Linux 4.9+, via BPF:

```
git clone --depth 1 https://github.com/brendangregg/FlameGraph
git clone --depth 1 https://github.com/iovisor/bcc
./bcc/tools/profile.py -dF 99 30 | ./FlameGraph/flamegraph.pl > perf.svg
```
– Most efficient: no perf.data file, summarizes in-kernel

## Linux Profiling Optimizations

#### **Linux 2.6**

#### **Linux 4.5**

#### **Linux 4.9**

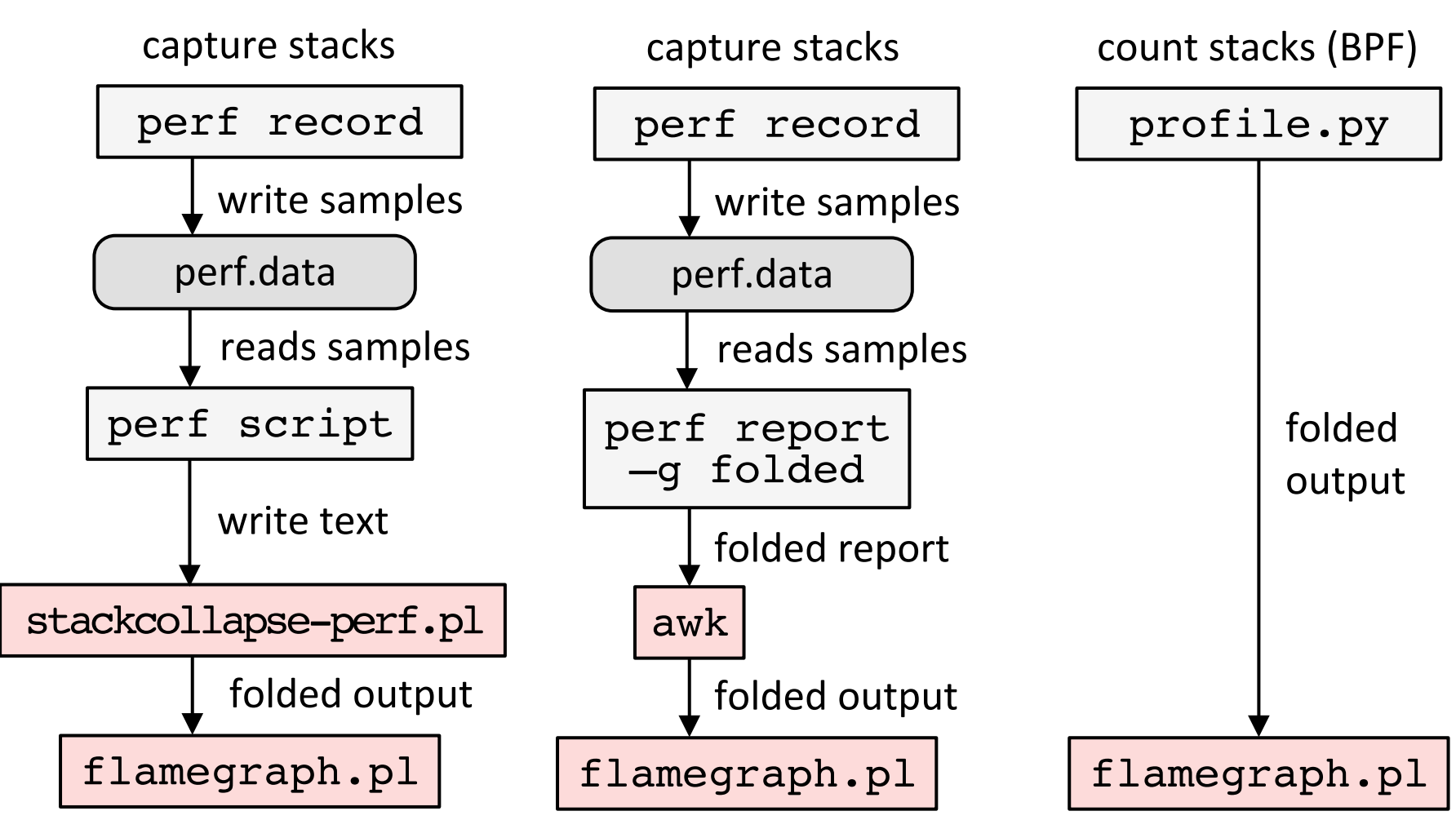

## Automation

### Netflix Vector

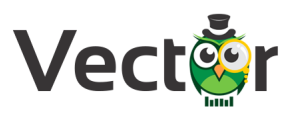

#### $\infty$

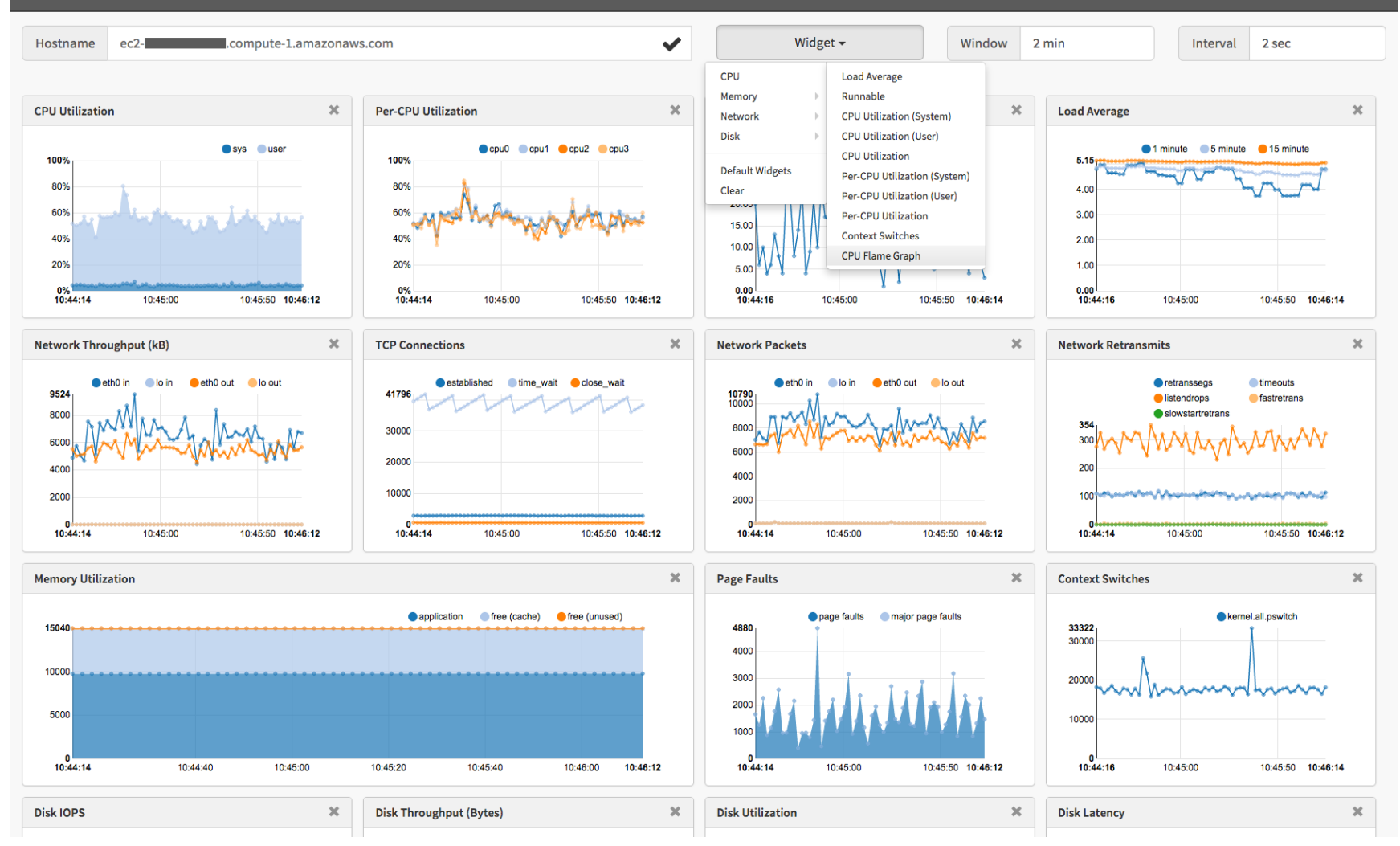

### Netflix Vector

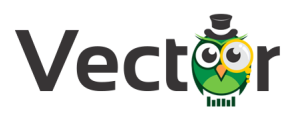

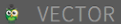

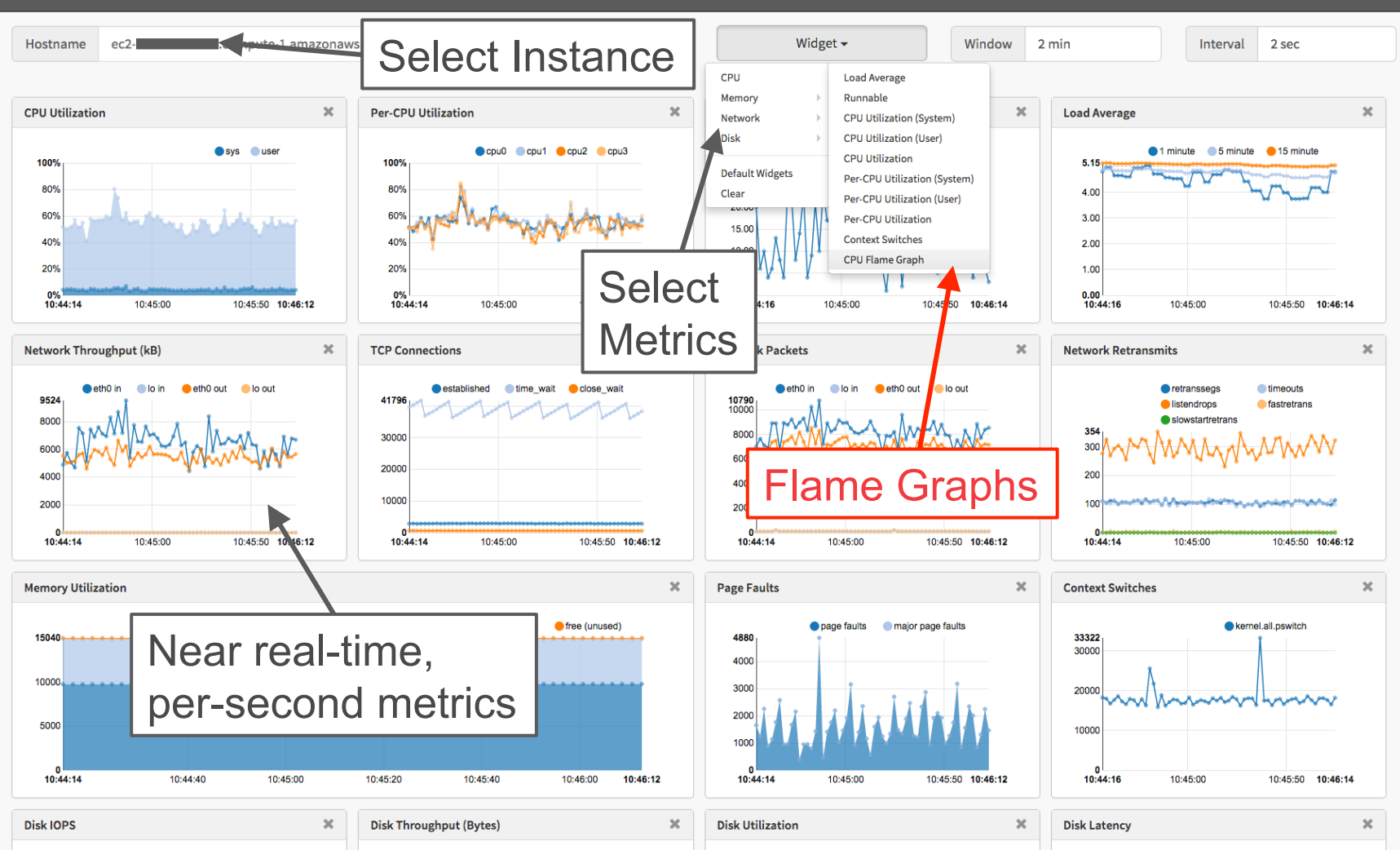

## Netflix Vector

- Open source, on-demand, instance analysis tool
	- https://github.com/netflix/vector
- Shows various real-time metrics
- Flame graph support currently in development
	- Automating previous steps
	- Using it internally already
	- Also developing a new d3 front end

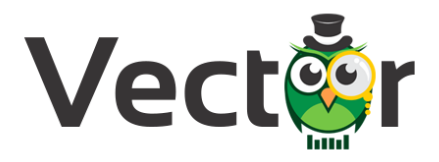

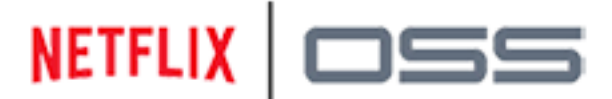

NETFLIX  $\Box$  Netflix Open Source Software

## Advanced Analysis

## Linux perf\_events Coverage

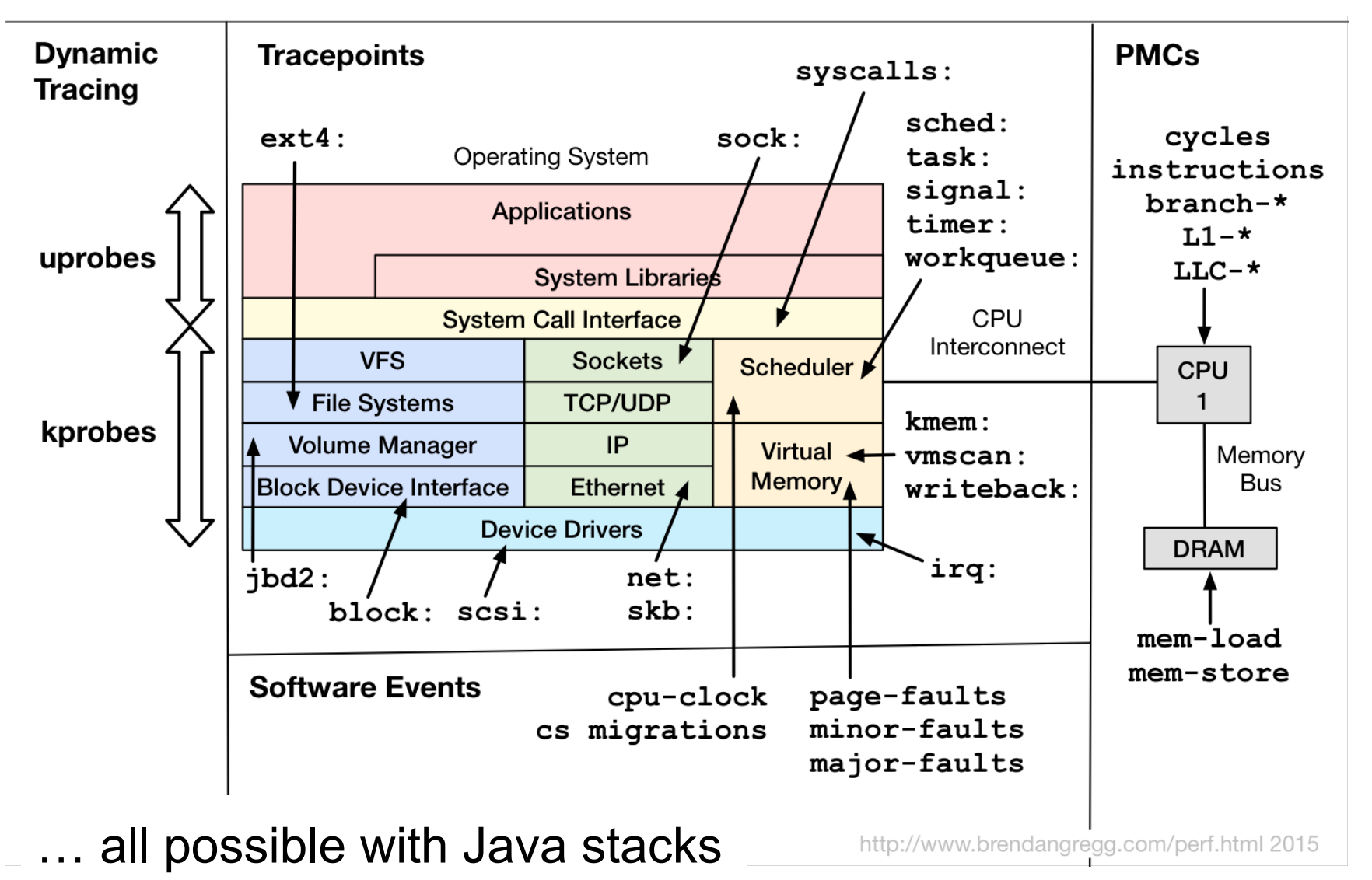

## Advanced Flame Graphs

- Any event can be flame graphed, provided it is issued in *synchronous* Java context
	- Java thread still on-CPU, and event is directly triggered
	- On-CPU Java context is valid
- Synchronous examples:
	- Disk I/O requests issued directly by Java  $\rightarrow$  yes
		- direct reads, sync writes, page faults
	- Disk I/O completion interrupts  $\rightarrow$  no\*
	- Disk I/O requests triggered async, e.g., readahead  $\rightarrow$  no\*
		- \* can be made yes by tracing and associating context

## Page Faults

• Show what triggered main memory (resident) to grow:

```
# perf record -e page-faults -p PID -g -- sleep 120
```
- "fault" as (physical) main memory is allocated ondemand, when a virtual page is first populated
- Low overhead tool to solve some types of memory leak

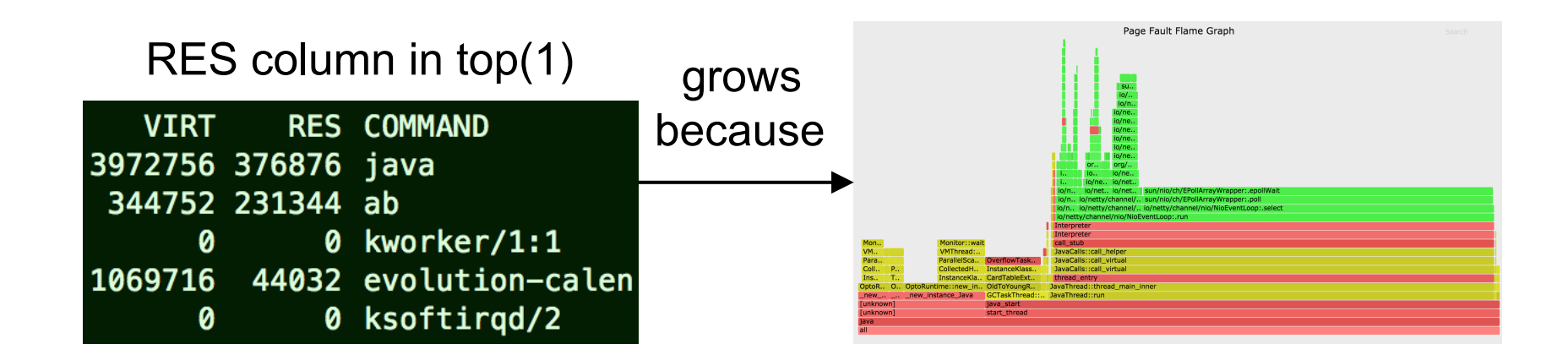

## Context Switches

Show why Java blocked and stopped running on-CPU:

**# perf record -e context-switches -p** *PID* **-g -- sleep 5**

- Identifies locks, I/O, sleeps
	- If code path shouldn't block and looks random, it's an involuntary context switch. I could filter these, but you should have solved them beforehand (CPU load).
- e.g., was used to understand framework differences:

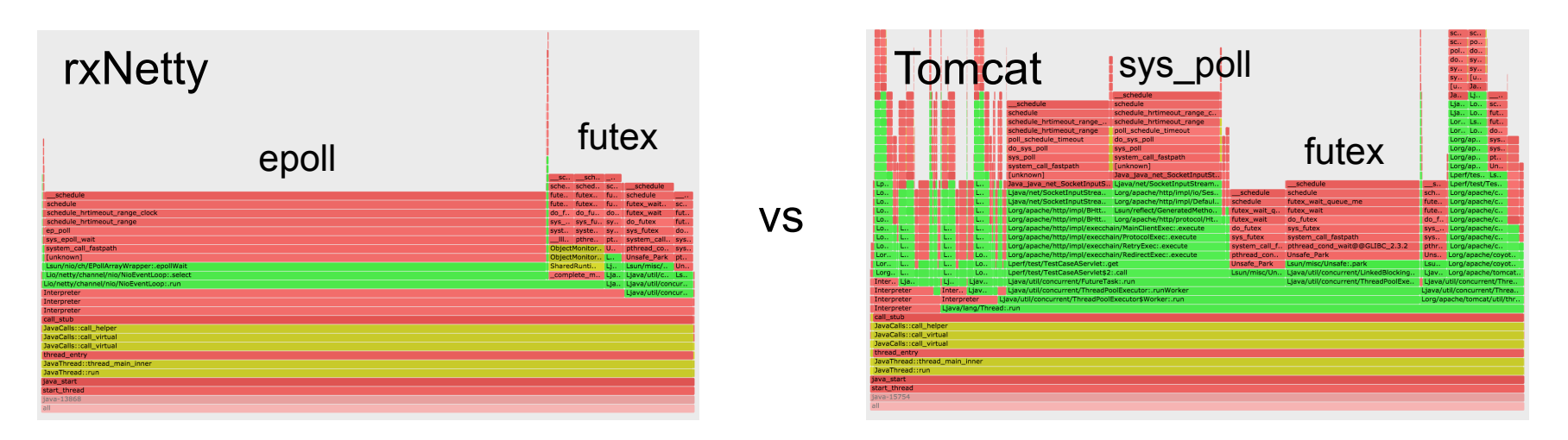

## Disk I/O Requests

- Shows who issued disk I/O (sync reads & writes):
- **# perf record -e block:block\_rq\_insert -a -g -- sleep 60**
- e.g.: page faults in GC? This JVM has swapped out!:

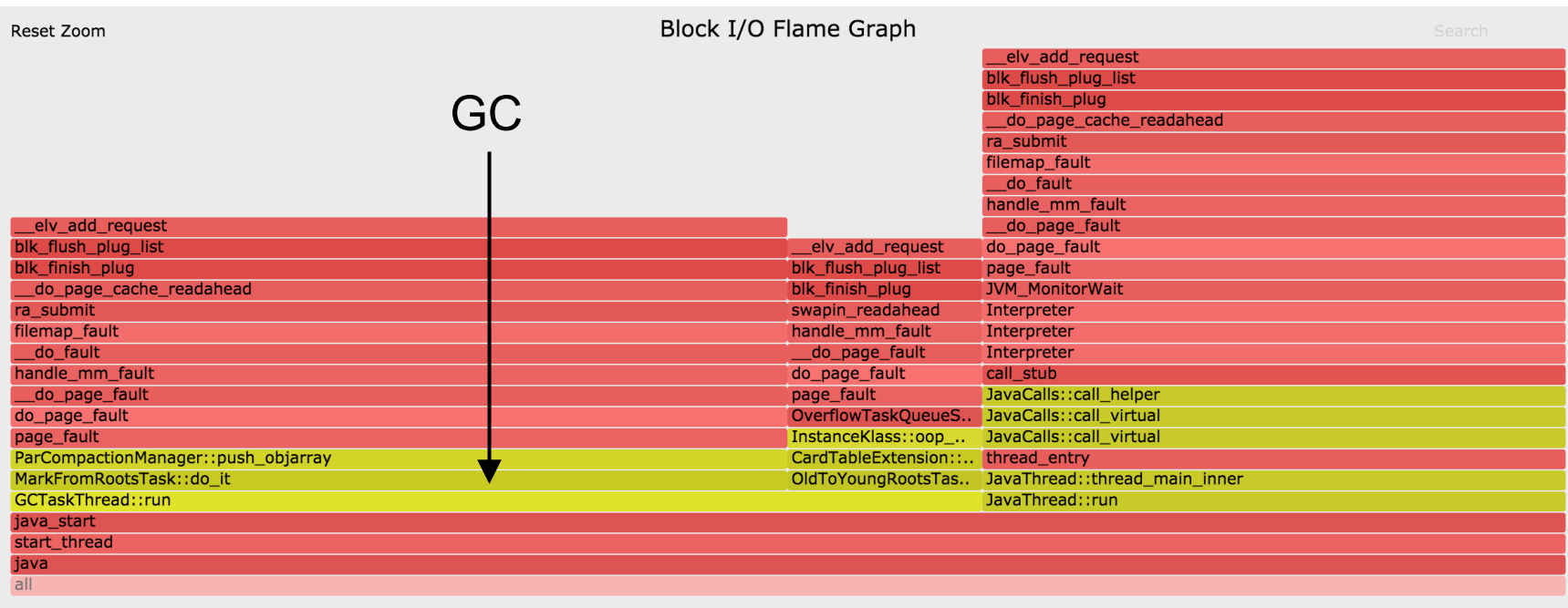

## TCP Events

• TCP transmit, using dynamic tracing:

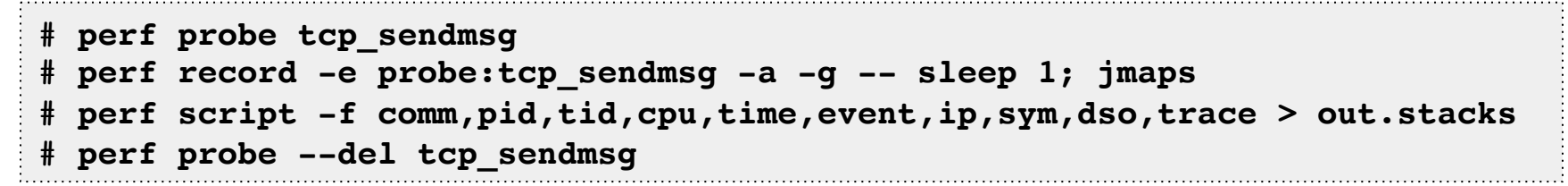

- Note: can be high overhead for high packet rates – For the current perf trace, dump, post-process cycle
- Can also trace TCP connect & accept (lower overhead)
- TCP receive is async
	- Could trace via socket read

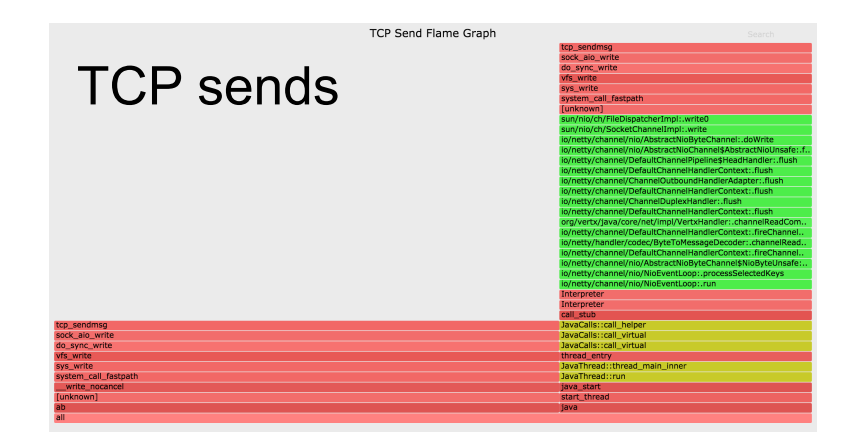

## CPU Cache Misses

In this example, sampling via Last Level Cache loads:

```
# perf record -e LLC-loads -c 10000 -a -g -- sleep 5; jmaps
# perf script -f comm,pid,tid,cpu,time,event,ip,sym,dso > out.stacks
```
- -c is the count (samples once per count)
- Use other CPU counters to sample hits, misses, stalls

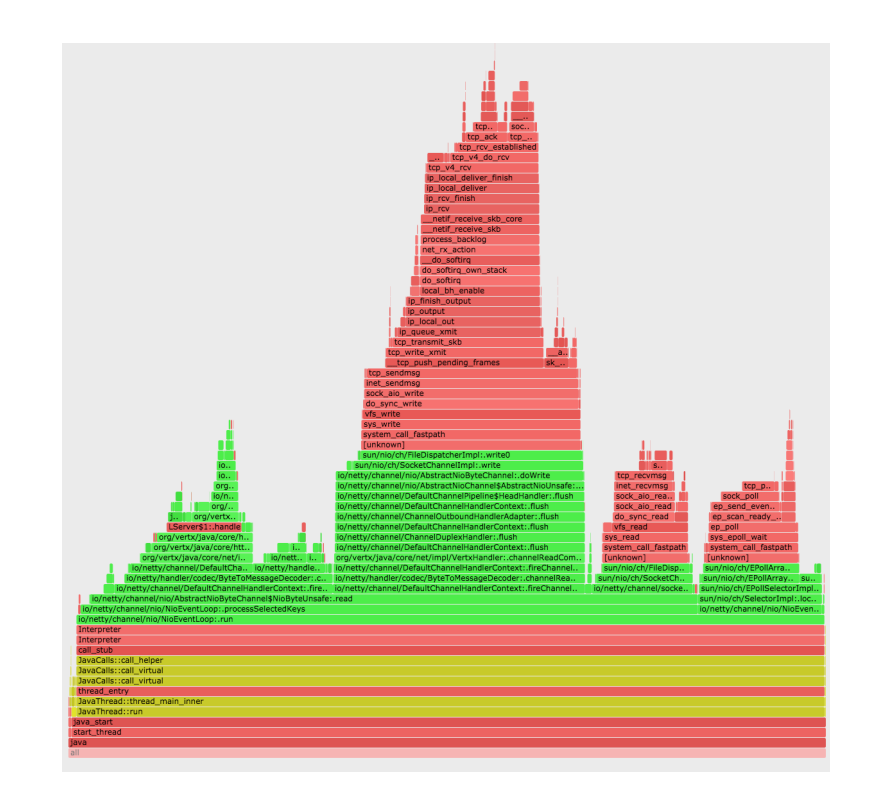

## CPI Flame Graph

- Cycles Per Instruction!
	- $-$  red  $==$  instruction heavy
	- blue == cycle heavy (likely mem stall cycles)

#### zoomed:

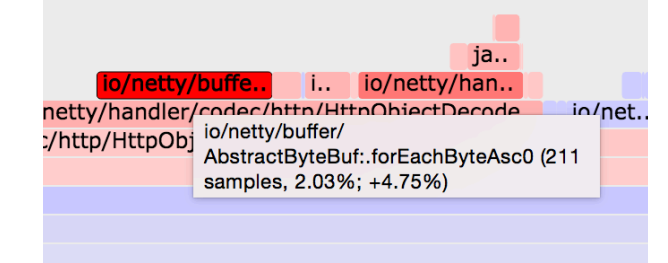

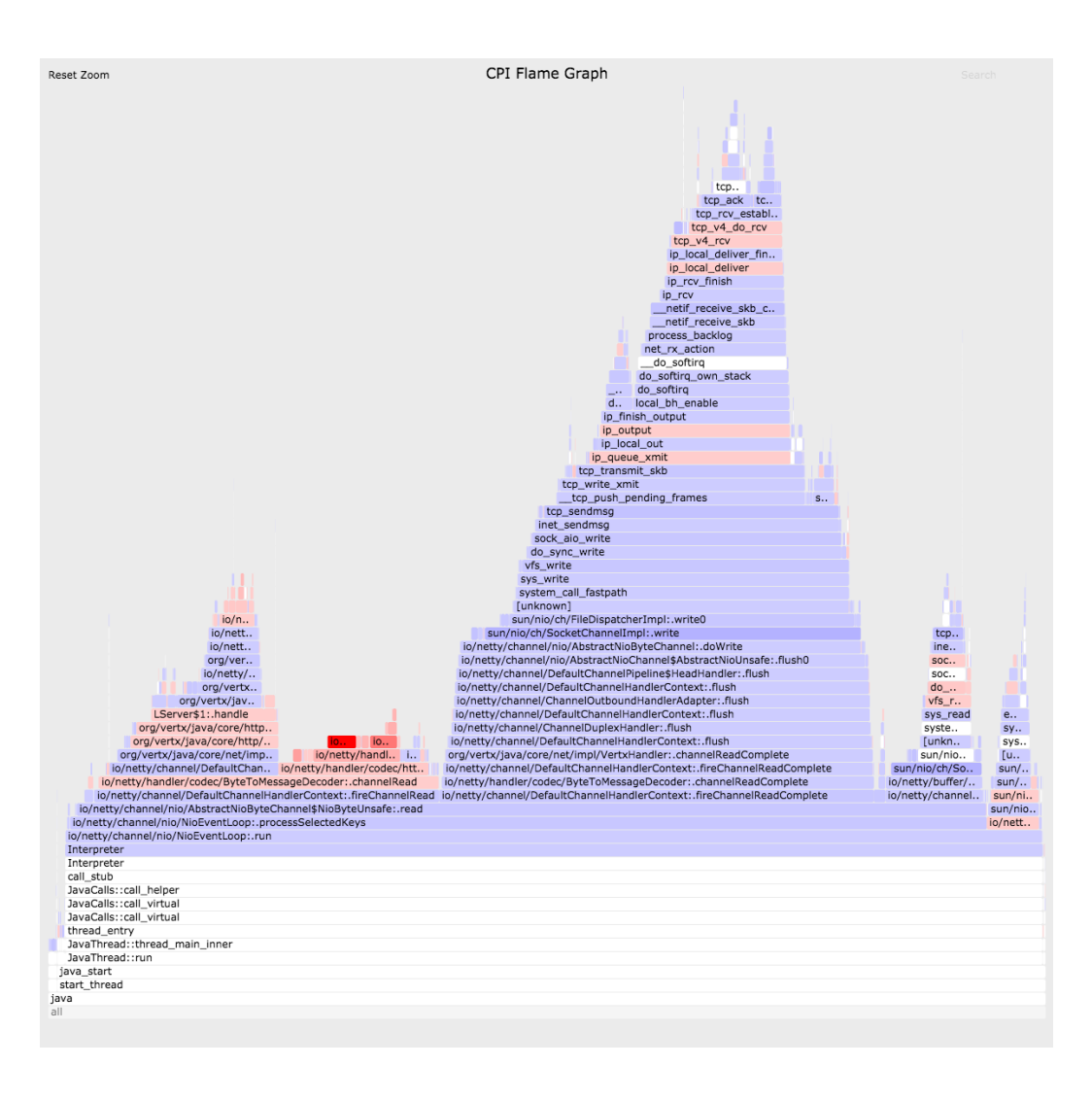

## Java Package Flame Graph

- Sample on-CPU instruction pointer only (no stack)
	- Don't need -XX:+PreserveFramePointer
- y-axis: package name hierarchy
	- java / util / ArrayList / ::size

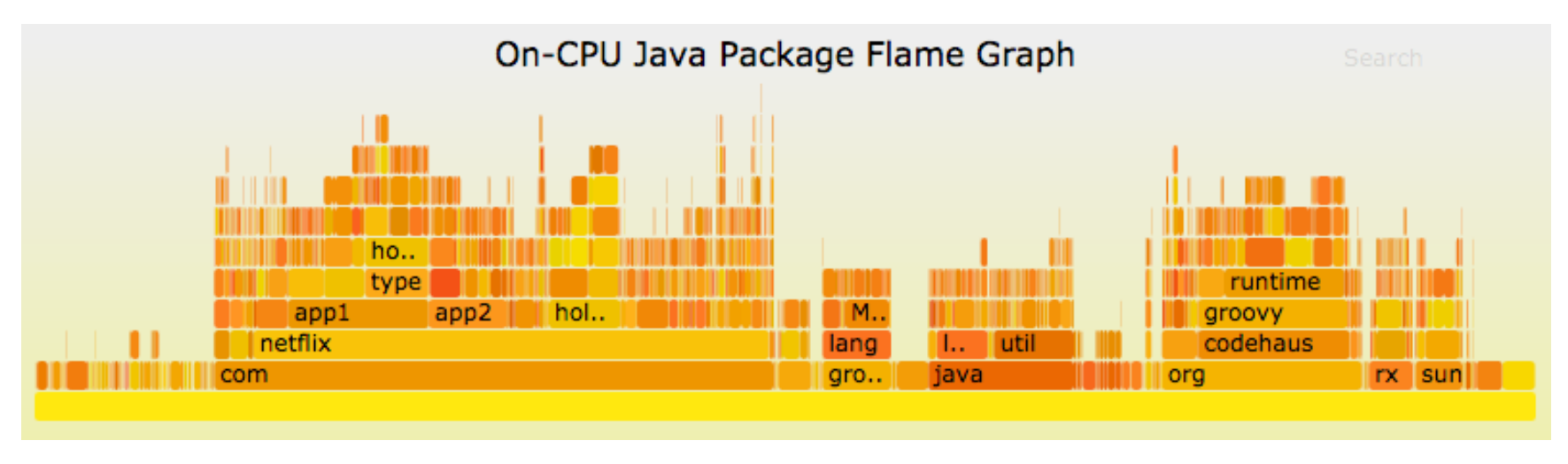

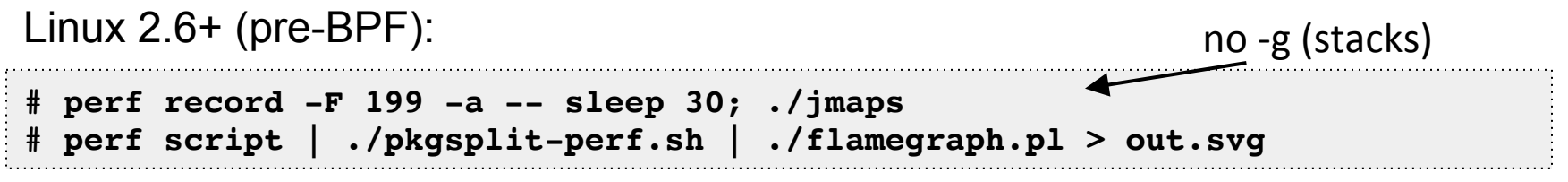

## Links & References

- Flame Graphs
	- http://www.brendangregg.com/flamegraphs.html
	- http://www.brendangregg.com/FlameGraphs/cpuflamegraphs.html
	- http://queue.acm.org/detail.cfm?id=2927301
	- "The Flame Graph" CACM, Vol. 56, No. 6 (June 2016)
	- http://techblog.netflix.com/2015/07/java-in-flames.html
	- http://techblog.netflix.com/2016/04/saving-13-million-computational-minutes.html
	- http://techblog.netflix.com/2014/11/nodejs-in-flames.html
	- http://www.brendangregg.com/blog/2014-11-09/differential-flame-graphs.html
- Linux perf events
	- https://perf.wiki.kernel.org/index.php/Main\_Page
	- http://www.brendangregg.com/perf.html
	- http://www.brendangregg.com/blog/2015-02-27/linux-profiling-at-netflix.html
	- Linux 4.5: http://www.brendangregg.com/blog/2016-04-30/linux-perf-folded.html
- Netflix Vector
	- https://github.com/netflix/vector
	- http://techblog.netflix.com/2015/04/introducing-vector-netflixs-on-host.html
- hprof: http://www.brendangregg.com/blog/2014-06-09/java-cpu-sampling-using-hprof.html

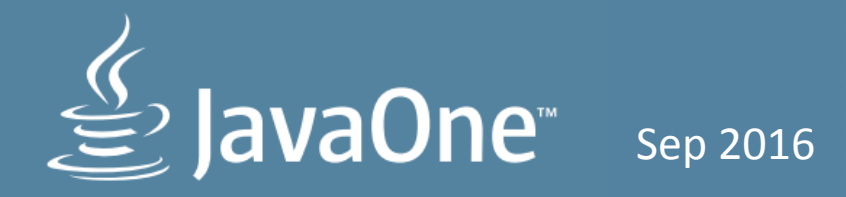

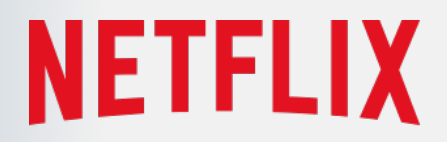

## Thanks

- Questions?
- http://techblog.netflix.com
- http://slideshare.net/brendangregg
- http://www.brendangregg.com
- bgregg@netflix.com
- @brendangregg

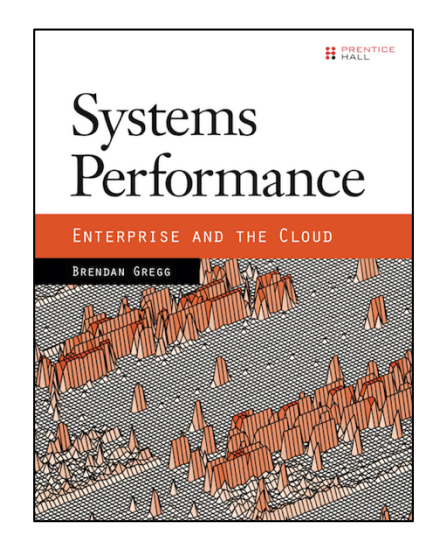